Министерство образования и науки Самарской области

Структурное подразделение, реализующее дополнительные общеобразовательные программы, Центр детского творчества государственного бюджетного общеобразовательного учреждения Самарской области средней общеобразовательной школы №1имени Героя Советского Союза И.М. Кузнецова с. Большая Черниговка м.р. Большечерниговский Самарской области

Рассмотрена на заседании методического совета Протокол № 5 от 31.05.2023 г.

УТВЕРЖДЕНА приказом СП Центр детского творчества № 92 од-с1 от 01.06.2023 г. \_\_\_\_\_\_\_\_\_\_Р.Х. Трубарова

# **Дополнительная общеобразовательная общеразвивающая программа кружка**

# **«Визуальное программирование»**

# **технической направленности**

Срок реализации – 1 год Возраст обучающихся – 8-14 лет

> Составитель: Пивоваренко Л.И. педагог дополнительного образования СП Центр детского творчества

с. Большая Черниговка, 2023 г.

#### **Краткая аннотация:**

По программе «Визуальное программирование» могут обучаться школьники младшего и среднего звена, которые в доступной форме познакомятся с основами программирования, созданием анимации, приложений и игр в визуальной среде Kodu Game Lab и Scratch.

Обучение по данной программе служит хорошей пропедевтикой для всех форм последующего обучения школьников старшего и среднего возраста в области информатики и программирования.

#### **Пояснительная записка**

#### **Направленность программы техническая.**

**Актуальность** программы заключается в том, что она нацелена на решение задач, определенных в Стратегии развития воспитания в Российской Федерации на период до 2025 года от 29 мая 2015 г. № 996-р г., направленных на содействие повышению привлекательности науки для подрастающего поколения, поддержку научно-технического творчества детей; создание условий для получения детьми достоверной информации о передовых достижениях и открытиях мировой и отечественной науки, повышения заинтересованности подрастающего поколения в научных познаниях об устройстве мира и общества.

Обучение по данной программе способствует личностному саморазвитию, адаптации воспитанников к постоянно меняющимся социально-экономическим условиям, подготовке к самостоятельной жизни в современном мире, а также профессиональному самоопределению. Обучение по данной программе дает возможность ознакомления с основами программирования детей 8-14 лет, что в настоящее время - всеобщей компьютеризации, востребовано и отвечает государственной политике в области дополнительного образования. Данная программа актуальна для тех, кто заинтересован в программировании и разработке приложений.

Программа «Визуальное программирование» разработана на основании и в соответствии с нормативными документами:

Федеральный закон от 29.12.2012 № 273-ФЗ «Об образовании в Российской Федерации»;

 Указ Президента Российской Федерации «О национальных целях развития Российской Федерации на период до 2030 года»;

 Концепция развития дополнительного образования до 2030 года (утверждена распоряжением Правительства РФ от 31.03.2022 № 678-р);

 Приказ Министерства просвещения России от 27.07.2022 № 629 «Об утверждении Порядка организации и осуществления образовательной деятельности по дополнительным общеобразовательным программам»;

 Стратегия развития воспитания в Российской федерации на период до 2025 года (утверждена распоряжением Правительства Российской Федерации от 25 мая 2019 г. № 996-р);

 Приказ Министерства образования и науки Российской Федерации от 23.08.2017 № 816 «Об утверждении Порядка применения организациями, осуществляющими образовательную деятельность, электронного обучения, дистанционных образовательных технологий при реализации образовательных программ»;

 Приказ Министерства просвещения РФ от 03.09.2019 № 467 «Об утверждении Целевой модели развития региональных систем дополнительного образования детей»;

 Приказ Министерства Просвещения Российской Федерации от 30.09.2020 № 533 «О внесении изменений в порядок организации и осуществления образовательной деятельности по дополнительным общеобразовательным программам, утвержденный приказом Министерства Просвещения Российской Федерации от 09.11.2018 № 196»;

 Постановление Главного государственного санитарного врача РФ от 28 сентября 2020 года N 28 «Об утверждении СП 2.4.3648-20 «Санитарно-эпидемиологические требования к организациям воспитания и обучения, отдыха и оздоровления детей и молодежи».

 Стратегия социально-экономического развития Самарской области на период до 2030 года (утверждена распоряжением Правительства Самарской области от 12.07.2017 № 441);

 Письмо Министерства образования и науки РФ от 18.11.2015 № 09-3242 «О направлении информации» (с «Методическими рекомендациями по проектированию дополнительных общеразвивающих программ (включая разноуровневые программы)»;

 Письмо министерства образования и науки Самарской области от 30.03.2020 № МО-16-09- 01/434-ТУ (с «Методическими рекомендациями по подготовке дополнительных общеобразовательных общеразвивающих программ к прохождению процедуры экспертизы (добровольной сертификации) для последующего включения в реестр образовательных программ, включенных в систему ПФДО»).

**Новизна** данной дополнительной образовательной программы заключается в том, что по форме организации образовательного процесса она является модульной с элементами дистанционного обучения.

Дополнительная образовательная программа «Визуальное программирование» состоит из 3 модулей: «Алгоритмы и исполнители», «КoduGameLab» и «Scratch» - имеет два варианта занятий (очно, дистанционно).

## **Отличительные особенности**:

- теоретический материал подается небольшими порциями с использованием игровых ситуаций;
- для закрепления и проверки уровня усвоения знаний применять рефлексивные интерактивные упражнения;
- практические задания составляются так, чтобы время на их выполнение не превышало 20 минут;
- работу по созданию глобальных творческих проектов следует начинать с разъяснения алгоритма разработки проектов, адаптированного под возраст школьников.

**Педагогическая целесообразность** настоящей программы заключается в том, что после ее освоения обучающиеся получат знания и умения, которые позволят им понять основы языков программирования.

Программа предназначена для развития творческой активности детей, обеспечивающая развитие познавательных интересов в обучении и составляющим основу избирательности внимания, памяти, мышления в обучении и творчестве ребенка.

*Цель:* привлечение детей к исследовательской и изобретательской деятельности, способствовать развитию интереса подростков к программированию посредством разработки игр и приложений.

*Задачи:*

*Обучающие:*

- сформировать у обучающихся устойчивые знания в области основных принципов программирования и игростроения;
- сформировать у обучающихся устойчивые знания в области построения алгоритмов;
- сформировать у обучающихся навыки современного организационно-экономического мышления, обеспечивающих социальную адаптацию в условиях рыночных отношений;
- обучить навыкам разработки, тестирования и отладки несложных программ;
- работать в команде, уметь демонстрировать полученный результат и защищать его;

#### *Развивающие:*

- способствовать развитию интереса подростков к программированию;
- способствовать развитию творческих способностей подростков;
- способствовать развитию памяти, алгоритмического и аналитического мышления. *Воспитывающие:*
- способствовать профориентации подростков, стимулировать стремление к получению технических знаний;
- сформировать способности к продуктивному общению и сотрудничеству со сверстниками и взрослыми в процессе творческой деятельности.
- воспитывать культуру работы в глобальной сети.
- научить оценивать результаты своего и чужого труда.

 **Возраст детей** Программа ориентирована на обучение детей 8-14 лет **Сроки реализации:** программа рассчитана на 1 год, объем – 108 часов. **Формы обучения**: фронтальная, групповая, работа в парах, индивидуальная. **Формы организации деятельности**: демонстрация нового материала на экран, просмотр фильма, занятия в игровой форме, практические самостоятельные работы, практические работы совместно с педагогом, проектные работы.

**Режим занятий** - 2 раза в неделю по 2 и 1 академических часа.

**Наполняемость учебных групп**: 15 учащихся в группе.

## **Планируемые результаты:**

*Личностные результаты:*

- формирование коммуникативной компетентности в общении и сотрудничестве со сверстниками, детьми старшего и младшего возраста, взрослыми в процессе образовательной, общественно полезной, учебно-исследовательской, творческой и других видов деятельности;
- начало профессионального самоопределения, ознакомление с миром профессий, связанных с информационными и коммуникационными технологиями.

*Метапредметные результаты:*

- умение самостоятельно планировать пути достижения целей;
- умение соотносить свои действия с планируемыми результатами;
- умение оценивать правильность выполнения учебной задачи, собственные возможности её решения;
- умение организовывать учебное сотрудничество и совместную деятельность с учителем и сверстниками;
- работать индивидуально и в группе;
- формирование и развитие компетентности в области программирования.

## *Предметные результаты:*

- формирование навыков и умений безопасного и целесообразного поведения при работе с компьютерными программами;
- знание функционального назначения основных устройств компьютера, имеют представление о сущности программирования и исполнителях.

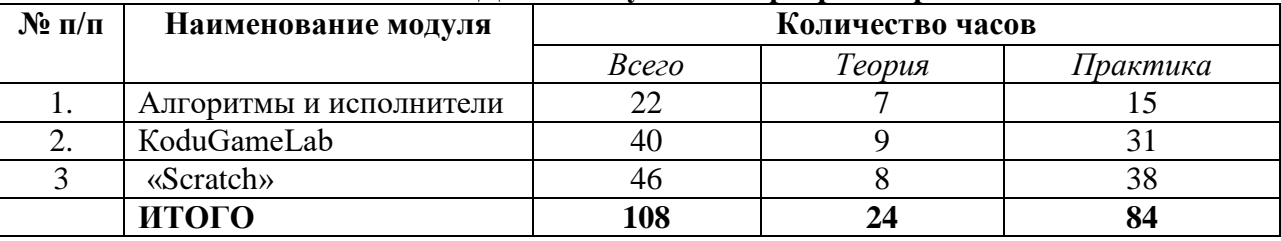

#### **Учебный план ДОП «Визуальное программирование»**

#### **Критерии оценки знаний, умений и навыков при освоении программы.**

Результативность отслеживается методом анализа практических и творческих работ, участия в мероприятиях (викторинах, выставках, олимпиадах).

*Виды контроля:* 

- вводный, который проводится перед началом работы и предназначен для закрепления знаний, умений и навыков по пройденным темам;
- текущий, проводимый в ходе учебного занятия и закрепляющий знания по данной теме;
- итоговый, проводимый после завершения всей учебной программы.

## *Формы проверки результатов*:

- наблюдение за детьми в процессе работы;
- соревнования;
- индивидуальные и коллективные технические проекты.

*Формы подведения итогов реализации программы:*

– выполнение зачетных и итоговых работ;

#### – презентация результатов.

#### **Модуль «Алгоритмы и исполнители»**

#### *Цель модуля:*

Формирование у детей базовых представлений о программировании, алгоритме, исполнителе, способах записи алгоритма.

#### *Задачи модуля:*

 *Обучающие:*

- обучение основным базовым алгоритмическим конструкциям.
- обучение навыкам алгоритмизации задачи.
- освоение основных этапов решения задачи.
- обучение навыкам разработки, тестирования и отладки несложных программ.

 *Развивающие:*

- развивать познавательный интерес школьников.
- развивать творческое воображение, математическое и образное мышление учащихся.
- развивать умение работать с компьютерными программами и дополнительными источниками информации.
- развивать навыки планирования проекта, умение работать в группе

#### *Воспитательные:*

- воспитывать интерес к занятиям информатикой.
- воспитывать культуру общения между учащимися.
- воспитывать культуру безопасного труда при работе за компьютером.
- воспитывать культуру работы в глобальной сети.

Предполагаемые ожидаемые результаты:

#### *Обучающийся должен знать:*

- значение понятий «моделирование», «программирование», «визуальная среда программирования»;
- основные алгоритмические конструкции;
- основные правила составления программ.

#### *Обучающийся должен уметь:*

- составлять программы для исполнителей;
- анализировать и находить ошибки в программах.

#### **Учебно – тематический план модуля** *«Алгоритмы и исполнители»*

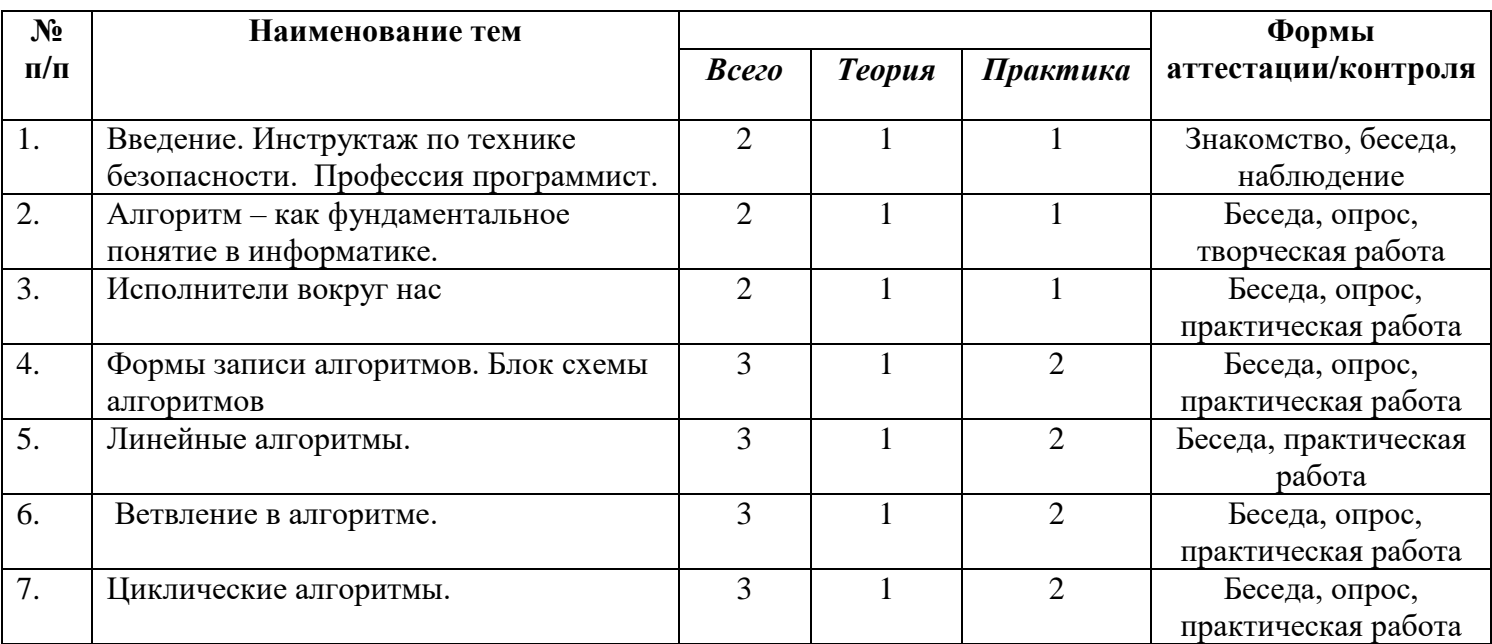

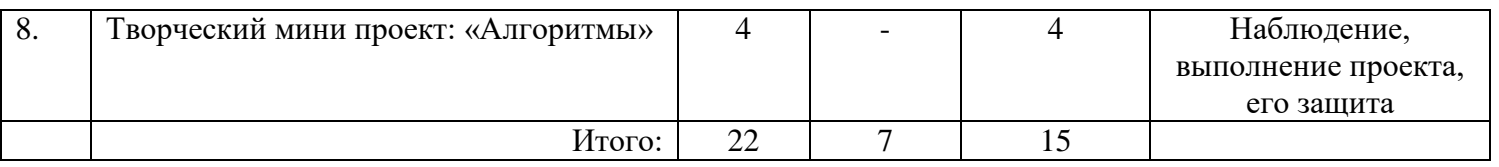

#### **Содержание модуля**

## **Тема 1: Введение. Инструктаж по технике безопасности. Профессия программист.**

Теория: Правила поведения и ТБ в кабинете информатики и при работе за ПК.

Практика: Знакомство с профессией программист, возможностями этой профессии, выполнение практической работы.

## **Тема 2: Алгоритм – как фундаментальное понятие в информатике.**

Теория: Алгоритм как пошаговое описание целенаправленной деятельности. Что такое алгоритм. Практика: Типы алгоритмов, различные формы записи алгоритмов, использование, построение, особенности.

#### **Тема 3: Исполнители вокруг нас**

Теория:Понятие исполнителя. Неформальные и формальные исполнители. Учебные исполнители (Черепаха, Кузнечик, Водолей и др.) как примеры формальных исполнителей. Их назначение, среда, режим работы, система команд.

Практика: Управление исполнителями с помощью команд и их последовательностей.

## **Тема 4: Формы записи алгоритмов. Блок схемы алгоритмов.**

Теория: Запись условного алгоритма с помощью блок-схем.

Практика: Составление алгоритмов. Способы записи алгоритмов.

## **Тема 5: Линейные алгоритмы.**

Теория: Примеры линейных алгоритмов в повседневной жизни, в литературных произведениях, на уроках математики и т.д. Планирование деятельности человека с помощью линейных алгоритмов. Массовость алгоритма.

Практика: Запись алгоритмов с помощью словесных предписаний и рисунков для управления исполнителями Чертёжник, Водолей и др.

#### **Тема 6: Ветвление в алгоритме.**

Теория: Примеры алгоритмов с ветвлениями в повседневной жизни, в литературных произведениях, на уроках математики и т.д.

Практика: Запись алгоритмов с помощью словесных предписаний и рисунков для управления исполнителями Чертёжник, Водолей и др.

#### **Тема 7: Циклические алгоритмы.**

 Теория: Примеры циклических алгоритмов в повседневной жизни, в литературных произведениях, на уроках математики и т.д. Влияние последовательности шагов на результат исполнения алгоритма.

Практика: Формальность исполнения алгоритма.

## **Тема 8: Творческий мини проект: «Алгоритмы»**

Практика: Создание творческого мини проекта в группах, разработка, итоговая защита.

## **Модуль «KoduGameLab»**

#### *Цель модуля:*

формирование интереса учащихся к программированию через изучение среды визуально объектного программирования KoduGameLab.

#### *Задачи модуля:*

*Обучающие:*

- сформировать у обучающихся устойчивые знания в области основных принципов программирования и игростроения;
- сформировать у обучающихся устойчивые знания в области построения алгоритмов;
- освоить среду программирования KoduGameLab;

– работать в команде, уметь демонстрировать полученный результат и защищать его. *Развивающие:*

- поддержать самостоятельность в учебно-познавательной деятельности;
- развить способность к самореализации и целеустремлѐнности;
- сформировать техническое мышление и творческий подход к работе;
- развить навыки научно-исследовательской, инженерно-конструкторской и проектной деятельности;
- развивать умения творчески подходить к решению задачи.
- *Воспитательные:*
- сформировать коммуникативную культуру, внимание, уважение к людям;
- воспитать трудолюбие, развить трудовые умения и навыки, расширить политехнический кругозор и умение планировать работу по реализации замысла, предвидение результата и его достижение;
- сформировать способности к продуктивному общению и сотрудничеству со сверстниками и взрослыми в процессе творческой деятельности. **Предполагаемые ожидаемые результаты:** 
	- *Обучающийся должен знать:*
- основные принципы программирования и построения алгоритмов;
- особенности построения программ на визуальном языке программирования Kodugamelab;
- основные средства реализации взаимосвязей объектов;
- основные принципы скриптинга и игростроения;
- *Обучающийся должен уметь:*
- создавать и прорабатывать различные уровни и их местность в игре;
- прописывать модель событий в игре, управление персонажами и взаимосвязь объектов в игре;
- выстраивать межличностные связи;
- определять цели и задачи работы;
- распределять работу по ролям.

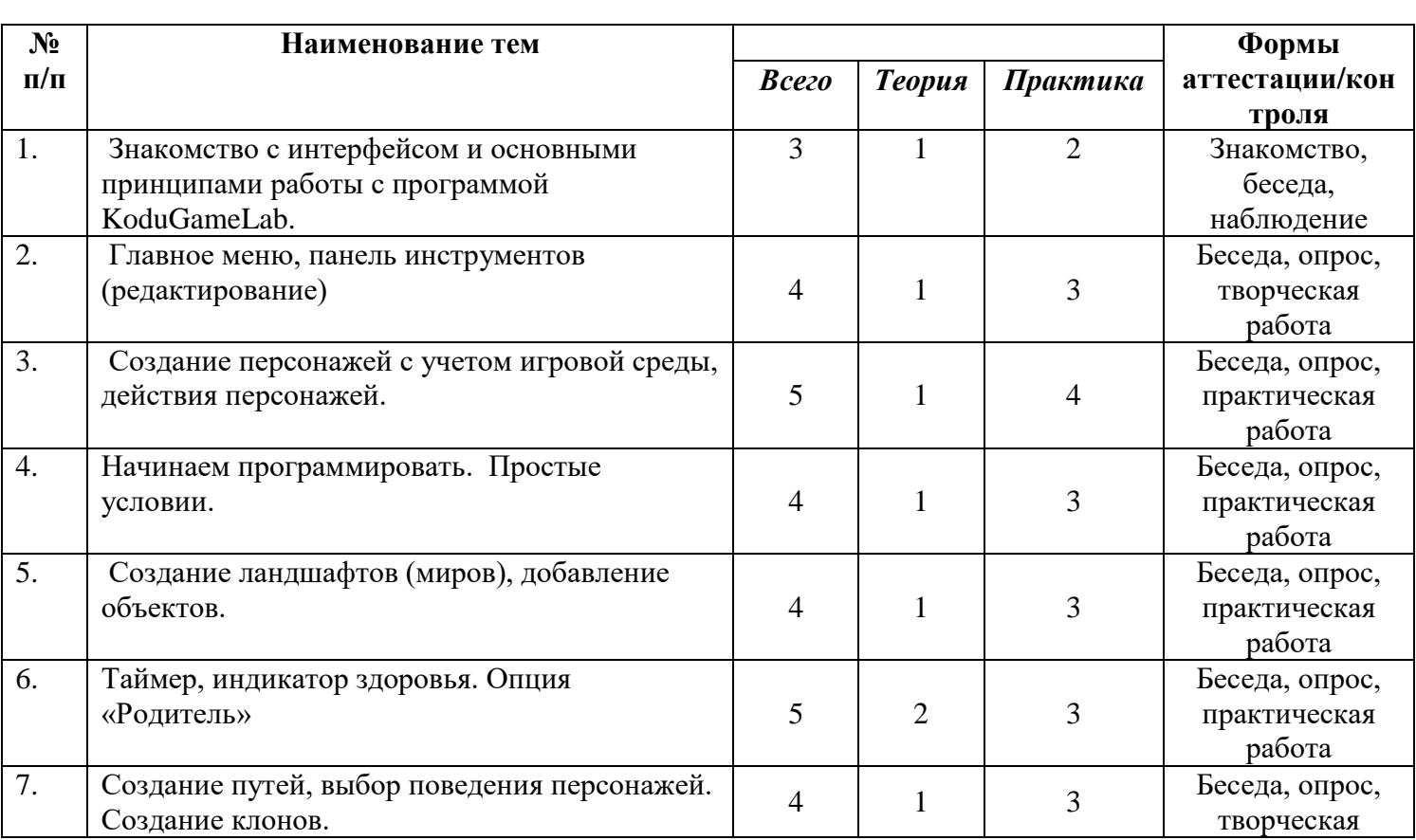

## **Учебно – тематический план модуля «KoduGameLab»**

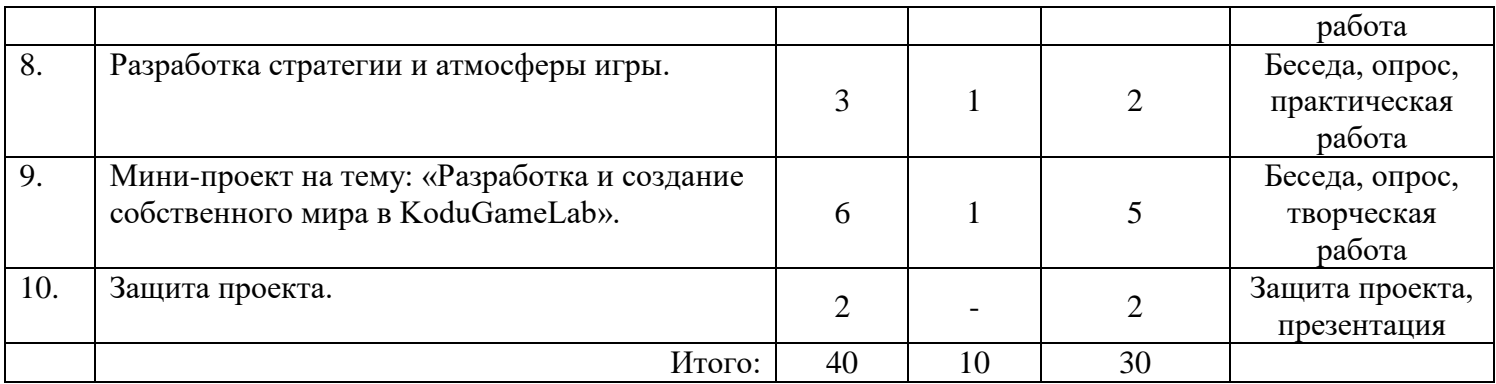

#### **Содержание модуля**

## **Тема 1. Знакомство с интерфейсом и основными принципами работы с программой KoduGameLab.**

Теория: Общий обзор курса. Инструктаж, техника безопасности. Общие сведения о программировании.

Практика: Загрузка, установка и первый запуск «Kodugamelab», знакомство с интерфейсом программы и назначением основных элементов.

## **Тема 2. Главное меню, панель инструментов (редактирование).**

Теория: Панель инструментов. Основные приемы работы в «Kodu game lab».

Практика: Инструменты: кисть земли, холмы, сглаживание, скалы. Создание и сохранение мира на диске компьютера. Самостоятельное выполнение практической работы по созданию главного персонажа и игрового мира.

## **Тема 3. Создание персонажей с учетом игровой среды, действия персонажей.**

Теория: Создание персонажей с учетом игровой среды, действия персонажей. Перемещение персонажей в макросреде Kodu c использованием клавиатуры и мыши.

Практика: Игра «Гонки». Выполнение упражнений по образцу, создание своей игры по типу выполненного.

#### **Тема 4. Начинаем программировать. Простые условии.**

Теория: Работа в режиме программирования, изучение основных операторов Kodu. Движение. Практика: Первая программа. Самостоятельная работа по образцу разработать игру.

#### **Тема 5. Создание ландшафтов (миров), добавление объектов.**

Теория: Создание ландшафтов (миров), добавление объектов.

Практика: Выполнение упражнений по образцу. Создание своего индивидуального ландшафта.

## **Тема 6. Таймер, индикатор здоровья. Опция «Родитель»**

Теория: Таймеры: знакомство с опциями на примере игры. Счетчики. Часы, прямой и обратный отсчет времени. Наследование. Родительские и дочерние действия.

Практика: Выполнение упражнений по образцу, создание своей игры с опцией «родитель».

## **Тема 7. Создание путей, выбор поведения персонажей. Создание клонов.**

Теория: Создание путей, выбор поведения персонажей. Создание клонов и порождаемых объектов. Подсчёт очков: знакомство с опциями на примере игры. Индикатор жизни: знакомство с опциями на примере игры. Меняем поведение персонажей.

Практика: Игра «Арканоид» Возможности функции Родитель. Кнопки. «Кликер» Скрытый счетчик. Дороги и стены. Выполнение упражнений по образцу, создание своей игры с клонами и порождаемыми объектами. Выполнение упражнений по образцу, создание своей игры с путями.

# **Тема 8. Разработка стратегии и атмосферы игры.**

Теория: Дизайн уровней, проработка концепции игры, персонажей. Программирование управления, ботов, погодных явлений. Разработка стратегии и атмосферы игры. Страницы, функции, ракурс обзора. Телепортация. Переключение между персонажами. Футбол.

#### Практика: Переход на новый уровень, собственный проект. Игры с несколькими уровнями. **Тема 9. Мини-проект на тему: «Разработка и создание собственного мира в KoduGameLab».**

Теория: Мини-проект на тему: «Разработка и создание игры в KoduGameLab».

Практика: Создание игры по предложенному сценарию. Критерии для создания своего проекта. **Тема 10. Защита проекта.** Практика: Презентация, подведение итогов.

## **Модуль «Scratch»**

 Данный модуль может использоваться как для очного, так и для дистанционного проведения занятий.

 Целью дистанционного обучения является организация образовательной деятельности с применением дистанционных технологий, которые обеспечивают опосредованное (на расстоянии) взаимодействие обучающихся и педагогических работников с помощью информационно-телекоммуникационных сетей.

 В дистанционном формате используются специальные платформы для проведения онлайн-занятий – Яндекс.Телемост. Для самостоятельной работы используется сайт **<https://scratch.mit.edu/>** с личным кабинетов обучающегося. Выполненные практические работы размещаются в личном кабинете обучающегося, педагог может дистанционно посмотреть и исправить ошибки.

Для работы могут быть использованы также следующие материалы:

<https://clubpixel.ru/blog/tpost/nnj5aknvs6-programmirovanie-dlya-detei-na-scratch-s>Программирование для детей на Scratch (Скретч) - бесплатные пошаговые видеоуроки.

Scratch для детей. Самоучитель по программированию.

https://www.sites.google.com/a/uvk6.info/scratch/home - Что такое Scratch?

https://robotlandia.ru/abc5/0101.htm - Азбука Роботландии. - для просмотра ознакомительного материала и выполнения проверочных заданий.

Занятия по дистанционному обучению проводятся по расписанию и самостоятельно.

## *Цель модуля:*

Формирование у детей базовых представлений о программировании, алгоритме, исполнителе, способах записи алгоритма.

#### *Задачи модуля:*

## *Обучающие:*

- сформировать представление о работе с интерфейсом среды Scratch;
- сформировать представление о понятиях «Объект», «Костюм», «Сцена», «Скрипт», «Проект»;
- познакомить с понятием проекта и алгоритмом его разработки;
- сформировать навыки разработки проектов: интерактивных историй, квестов, интерактивных игр, обучающих программ, мультфильмов, моделей и интерактивных презентаций;
- сформировать умение публикации проекта в Scratch-сообществе сети Интернет

*Развивающие:*

- способствовать развитию критического, системного, алгоритмического и творческого мышления;
- развивать внимание, память, наблюдательность, познавательный интерес;
- развивать умение работать с компьютерными программами и дополнительными источниками информации;
- развивать навыки планирования проекта, умение работать в группе;
- развить интерес к программированию в среде Sсratch.

#### *Воспитательные:*

- формировать положительное отношение к информатике и ИКТ;
- развивать самостоятельность и формировать умение работать в паре, малой группе, коллективе;
- формировать умение демонстрировать результаты своей работы;
- воспитать умение слушать и выполнять инструкции.
- **Предполагаемые ожидаемые результаты:**  *Обучающийся должен знать:*
- значение понятий «моделирование», «программирование», «визуальная среда программирования»;
- основные алгоритмические конструкции;
- основные правила составления программ;
- элементы окна среды Scratch;
- основные объекты, интерфейс программы при управлении объектами. *Обучающийся должен уметь:*
- составлять программы для исполнителей;
- анализировать и находить ошибки в программах;
- работать с интерфейсом среды Scratch;
- использовать в своей работе гибкость интерфейса среды;
- взаимодействовать со Scratch-сообществом в сети Интернет.

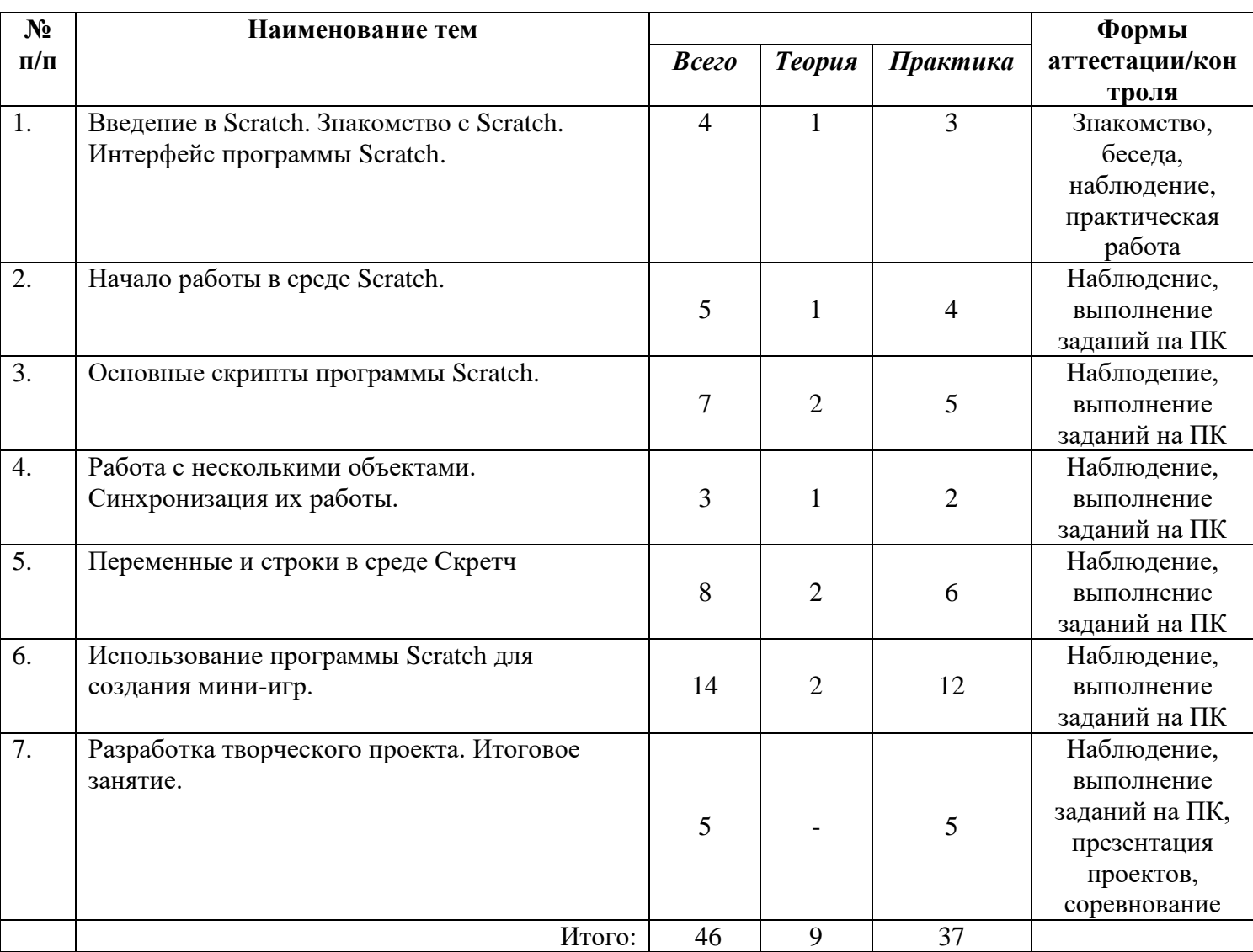

#### **Учебно – тематический план модуля «Scratch»**

#### **Содержание модуля Тема 1: Знакомство с Scratch. Интерфейс программы Scratch.**

 Теория: Исполнители. Команды. Программы. Основные элементы пользовательского Интерфейса программной среды Scratch. Внешний вид рабочего окна. Функциональные блоки. Блоки команд, состояний, программ, запуска, действий и исполнителей. Создание и сохранение документа. Понятия спрайта, сцены, скрипта. Очистка экрана. Библиотека персонажей. Сцена и разнообразие сцен, исходя из библиотеки данных. Систематизация данных библиотек персонажей и сцен. Иерархия в организации хранения костюмов персонажа и фонов для сцен.

Практика: Режимы работы в среде Скретч: 1) работа непосредственно в Интернете, на сайте Скретч scratch.mit.edu (режим «онлайн»); 2) работа со средой Скретч, загруженной со страницы scratch.mit.edu и установленной на компьютере, без подключения к Интернет (режим «оффлайн»). Запуск среды программирования Скретч (offline). Установка русского языка для Scratch. Импорт костюма, импорт фона. Создание мини проекта «Кот двигается».

## **Тема 2: Начало работы в среде Scratch.**

Теория: Компьютерная графика. Встроенный растровый графический редактор. Основные инструменты графического редактора — кисточка, ластик, заливка (цветом или градиентом), рисование линий, прямоугольников, квадратов, эллипсов и окружностей, выбор фрагмента изображение и отражение его по горизонтали или вертикали, использование инструмента печать для копирование выделенной области изображения, работа с текстом. Масштаб фрагмента изображения. Палитра цветов, установка цвета переднего плана и фона, выбор цвета из изображения с помощью инструмента пипетка.

Практика: Изменение центра костюма. Изменение размера костюма.

Основные возможности изменения внешнего вида исполнителя: 1) использование встроенной библиотеки данных путём импорта её элемента; 2) редактирование выбранного элемента с помощью инструментов встроенного растрового графического редактора и импортирование их в программную среду Scratch. Пользуемся помощью Интернета. Поиск, импорт и редакция спрайтов и фонов из Интернет.

## **Тема 3: Основные скрипты программы Scratch.**

Теория: Знакомство с различными скриптами программной среды. Управление спрайтами: команды Идти, Повернуться на угол, Опустить перо, Поднять перо, Очистить. Понятие цикла. Команда Повторить.

 Практика: Рисование узоров и орнаментов. Создание проекта «Аквариум». Создание пробных программ.

#### **Тема 4: Работа с несколькими объектами. Синхронизация их работы.**

Теория: Создание программ для двух и более спрайтов с одинаковым выполнением работы. Конструкция Повторять всегда.

 Практика: Команда Если касается края, оттолкнуться. Создание проектов «Берегись автомобиля!» и «Гонки по вертикали».

## **Тема 5: Переменные и строки в среде Скретч**

 Теория: Переменные. Их создание. Использование счетчиков. Ввод переменных. Список как упорядоченный набор однотипной информации. Создание списков. Добавление и удаление элементов. Строковые константы и переменные, Операции со строками. Список как упорядоченный набор однотипной информации.

 Практика: Создание списков. Добавление и удаление элементов. Проекты «Гадание», «Назойливый собеседник»

#### **Тема 6: Использование программы Scratch для создания мини-игр.**

 Теория: Создание пробных игр в среде. Подбор персонажей. Подбор сцены. Включение звуковых эффектов в проект.

Практика: Создание мультимедийной scratch-истории (сказки). Создание scratch-квестов.

Подбор персонажей, подбор сцен, схемы взаимодействия.

#### **Тема 7: Разработка творческого проекта.**

 Практика: Мультимедийный проект. Описание сюжетных событий. Анимация. Создание эффекта анимации с помощью последовательной смены изображений. Имитационные модели. Интерактивные проекты. Игры.

#### **Методическое обеспечение**

#### **Принципы программы**

Программа предназначена для развития творческой активности детей, обеспечивающая развитие познавательных интересов в обучении в области программирования и составляющим основу избирательности внимания, памяти, мышления в обучении и творчестве ребенка.

#### **Методы работы**

Занятия строятся соответственно возрастным особенностям: определяются методы проведения занятий, подход к распределению заданий, организуется коллективная работа, планируется время для теории и практики. Каждое занятие включает в себя элементы теории, практику, демонстрации.

#### **Структурные компоненты занятия**

- беседа с игровыми элементами;
- лекция;
- соревнования;
- защита творческого проекта;
- тематические задания по подгруппам;
- практические занятия.

#### **Материально-техническое обеспечение программы:**

Компьютерный класс, оснащенный компьютерами, программы Kodu Game Lab, Scratch, выход в интернет, мультимедийный проектор.

#### **Методическое обеспечение**

- рабочая программа курса;
- презентация для ознакомления с программной средой KoduGameLab;
- презентация для ознакомления с программной средой Scratch;
- практические работы;
- информационные материалы на сайте, посвященном данной дополнительной образовательной программе (https://www.kodugamelab.com/, [https://scratch.mit.edu/\)](https://scratch.mit.edu/).

## **Список литературы**

- 1. Создаем игры с Kodu Game Lab [Электронный ресурс] / К. И. Астахова ; под ред. В. В. Тарапаты. Эл. изд. Электрон. текстовые дан. (1 файл pdf : 125 с.). М. : Лаборатория знаний, 2019. (Школа юного программиста).
- 2. Федеральный закон от 29 декабря 2012г. № 273-ФЗ «Об образовании в Российской Федерации»
- 3. Федеральный государственный образовательный стандарт основного общего образовательного стандарта основного общего образования (ФГОС ООО). Утвержден приказом от 17 декабря 2010 года №1897 (зарегистрирован Минюстом России 01 февраля 2011 года №19644 );
- 4. Гигиенические требования к условиям обучения в общеобразовательных учреждениях СанПиН 2.4.2.2821-10 от 29 декабря 2010 года № 189.
- 5. Создание игр в Kodu Game Lab бесплатные пошаговые видеоуроки
- 6. Программирование в Scratch (для начинающих) О.Н.Буртаева.
- 7. Программа курса внеурочной деятельности «Программируем, учимся и играем» Босова Л. Л., Босова А. Ю., Филиппов В. И. Мытищи 2021.
- 8. Ресурсы Единой коллекции цифровых образовательных ресурсов [\(http://school-collection.edu.ru/\)](http://school-collection.edu.ru/);
- 9. [http://scratch.mit.edu](http://scratch.mit.edu/) основной Скретч-сайт, содержащий разнообразные примеры;
- 10. Учимся вместе со Scratch. Программирование, игры, робототехника / В. В. Тарапата, Б. В. Прокофьев. — М.: Лаборатория знаний, 2019. — 228 с.: ил. — (Школа юного программиста).
- 11. Проектная деятельность школьника в среде программирования Scratch: учебно-методическое пособие / В. Г. Рындак, В. О. Дженжер, Л. В. Денисова. — Оренбург: Оренб. гос. ин-т. менеджмента, 2009. — 116 с.: ил.

## **Интернет – ресурсы**

- 1. https://www.niisi.ru/kumir/
- 2. https://clubpixel.ru/
- 3. [http://wiki.robbo.ru](http://wiki.robbo.ru/)
- 4. [http://scratch.mit.edu](http://scratch.mit.edu/)
- 5. https://kpolyakov.spb.ru/school/robots/methodic.htm

Приложение №1

## **Календарный учебный график программы «Визуальное программирование»**

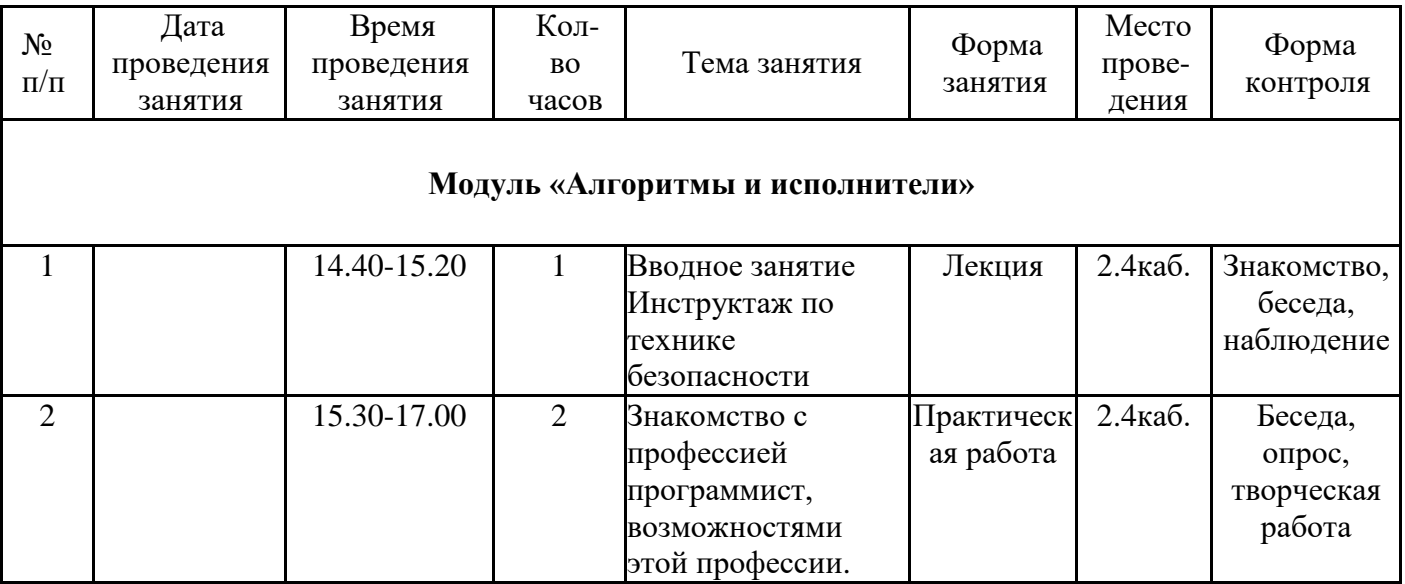

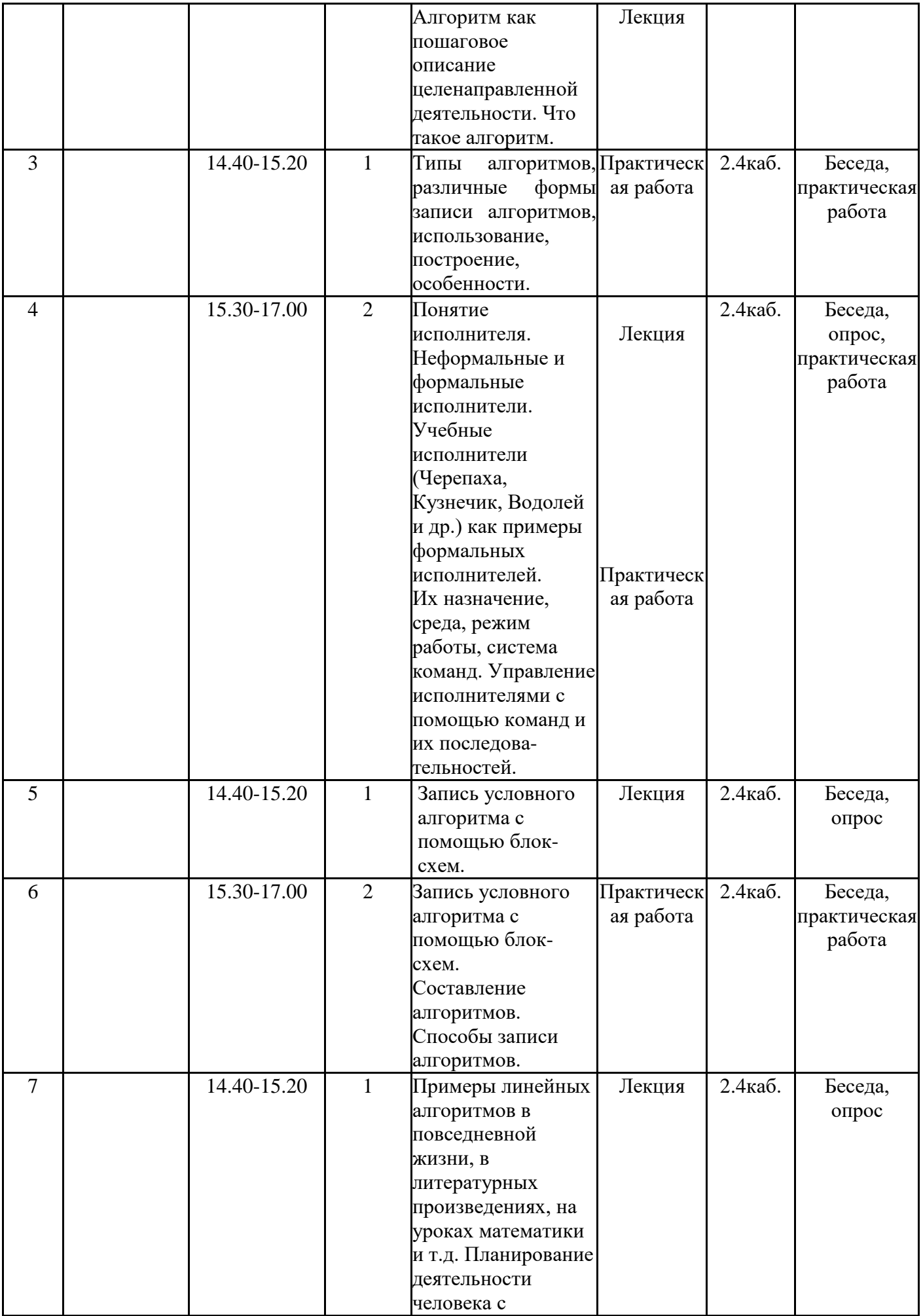

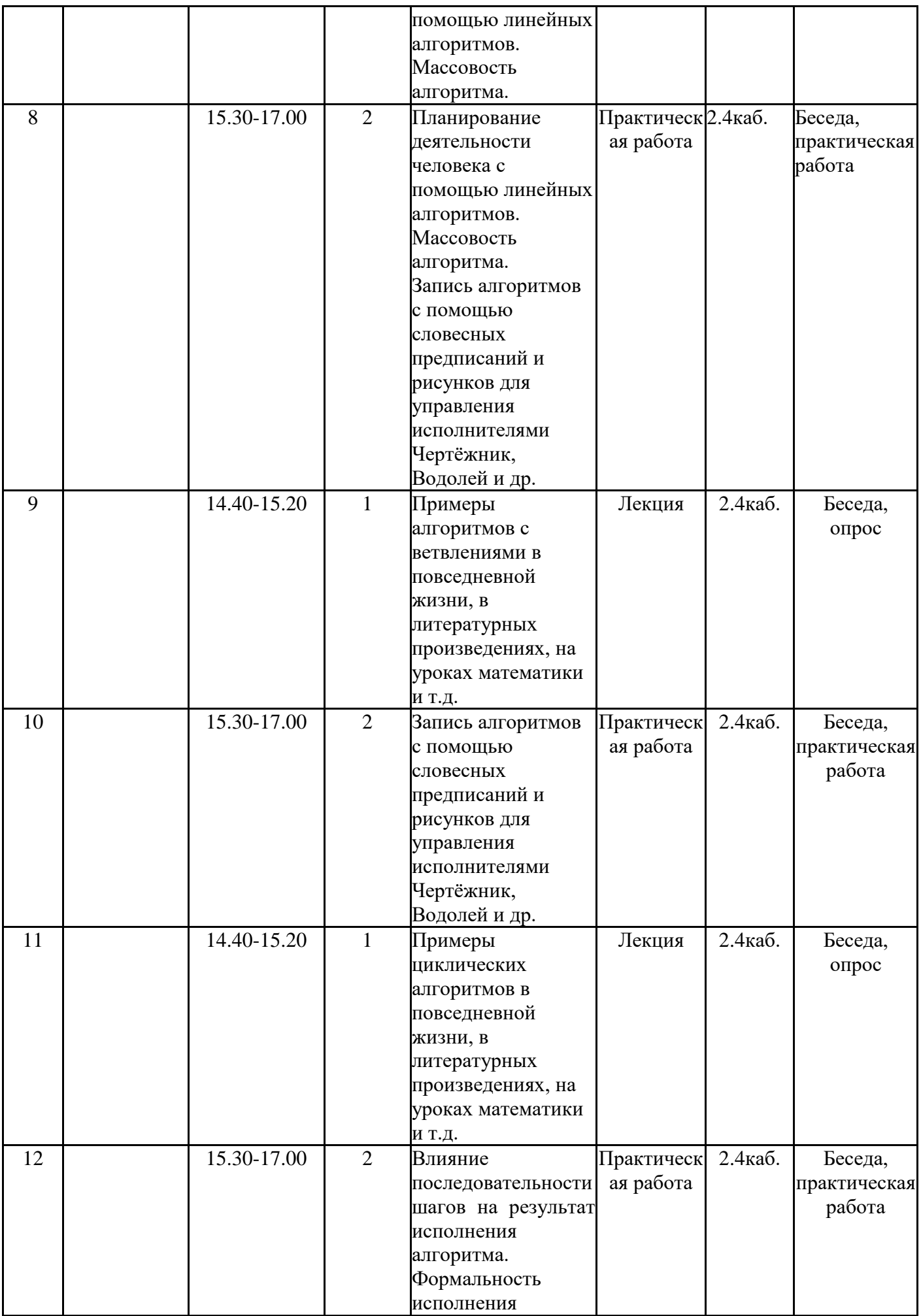

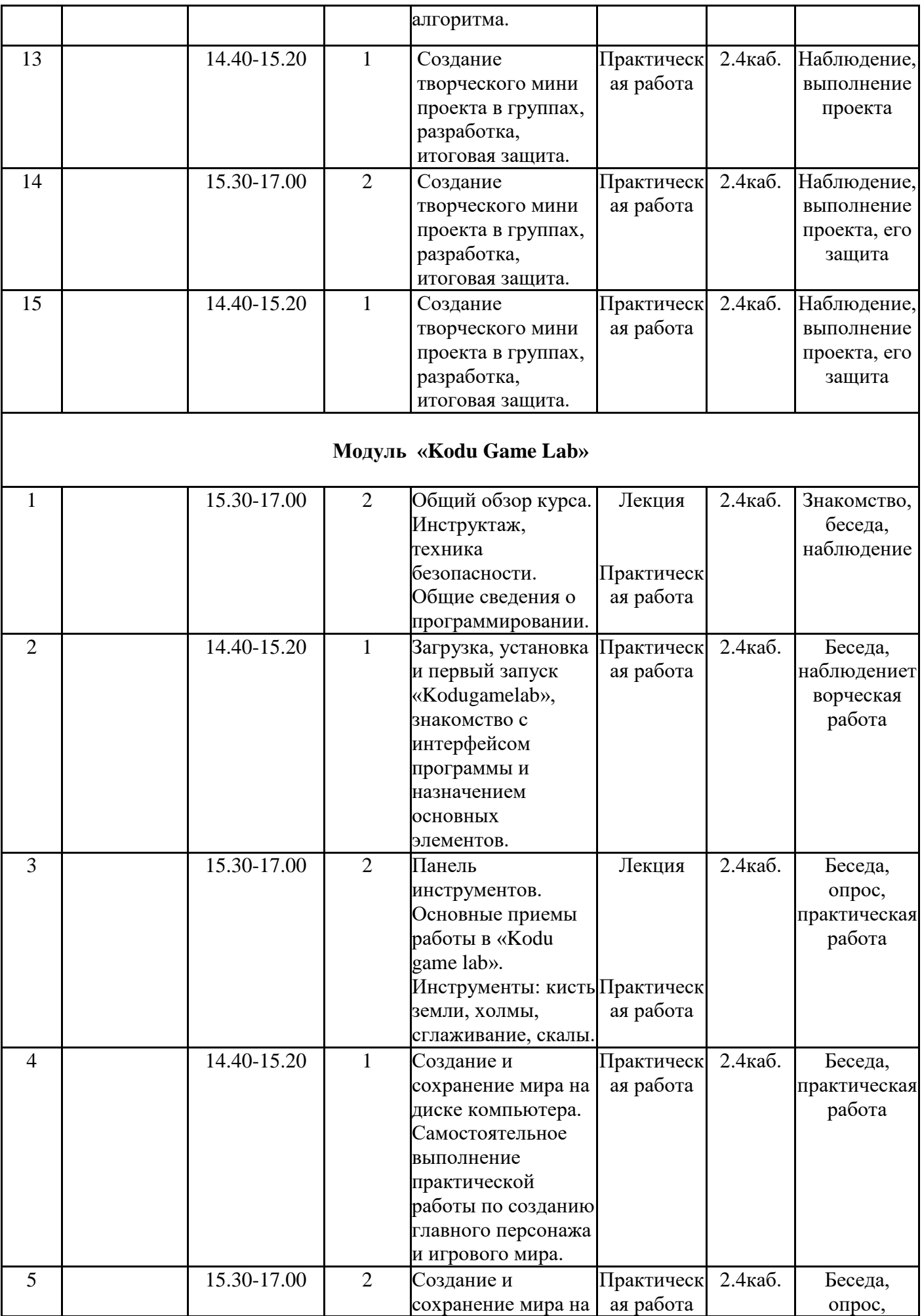

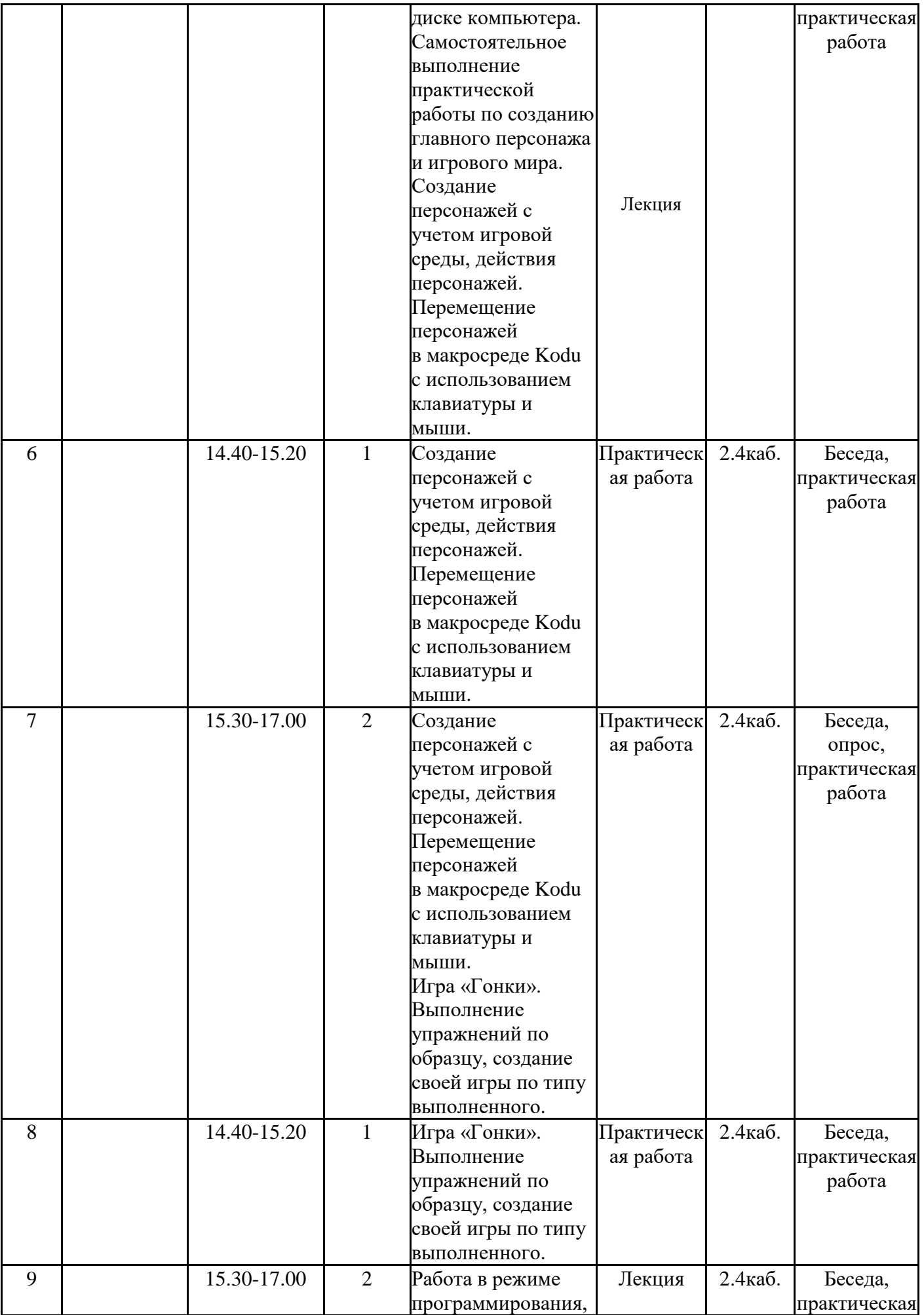

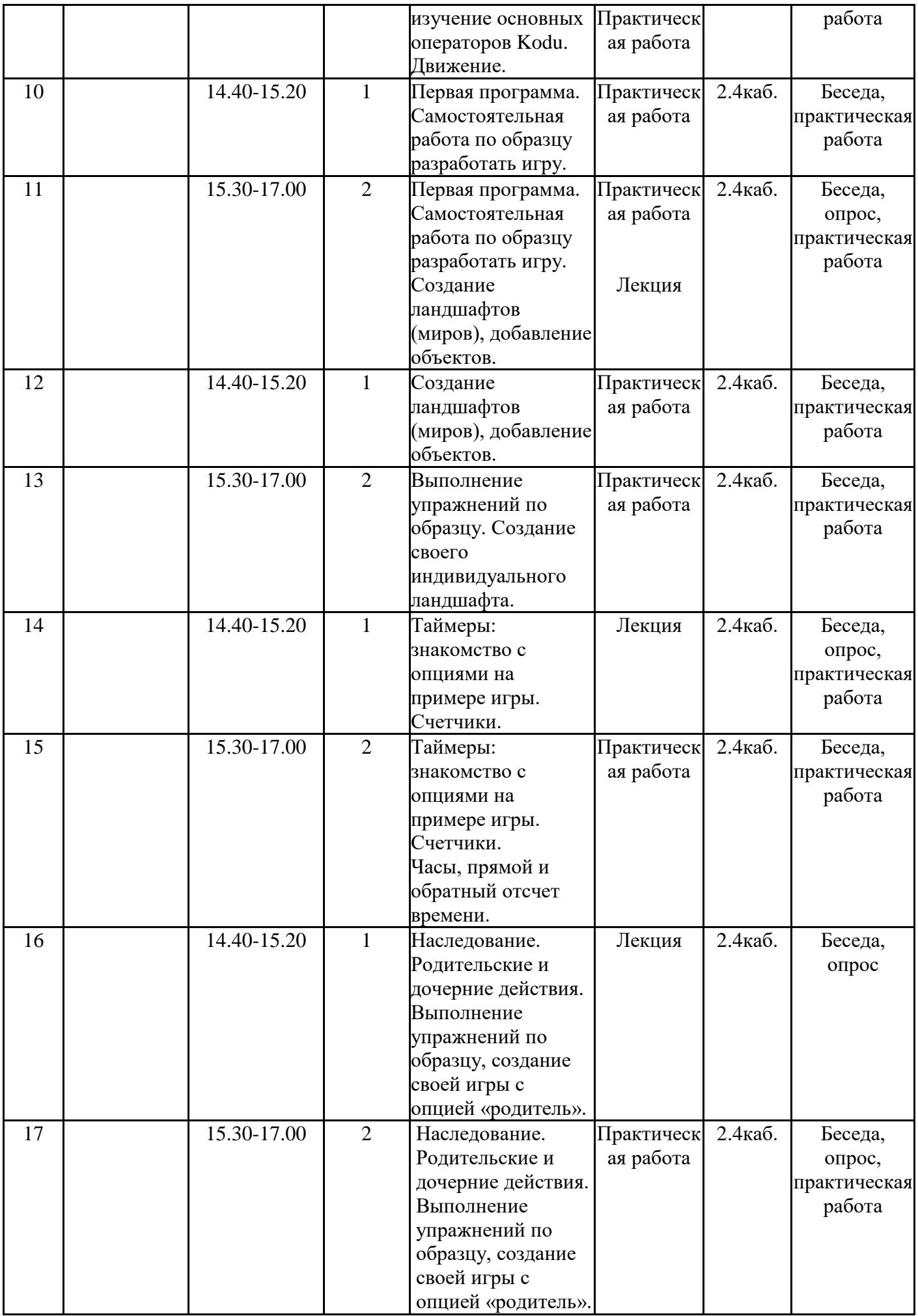

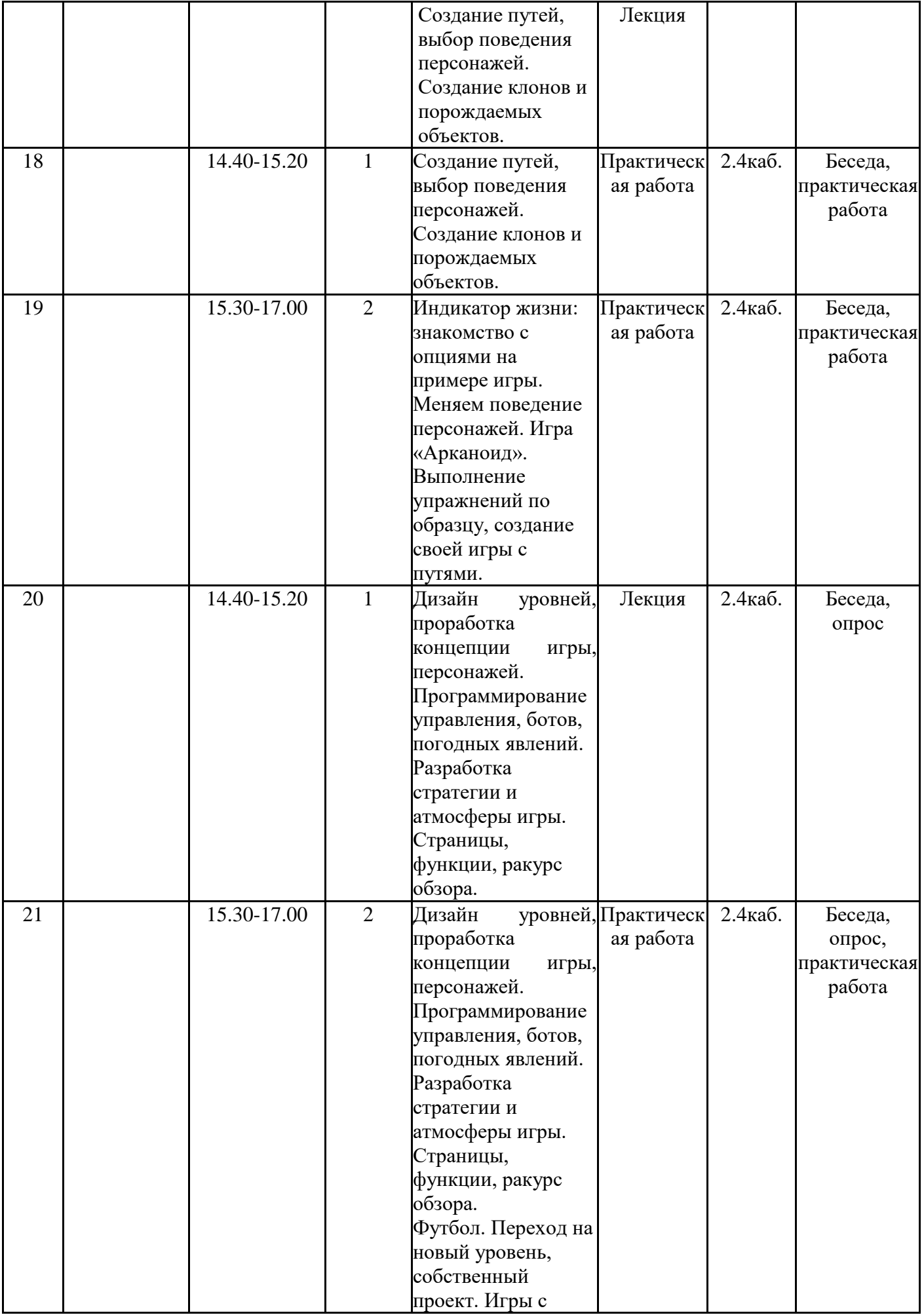

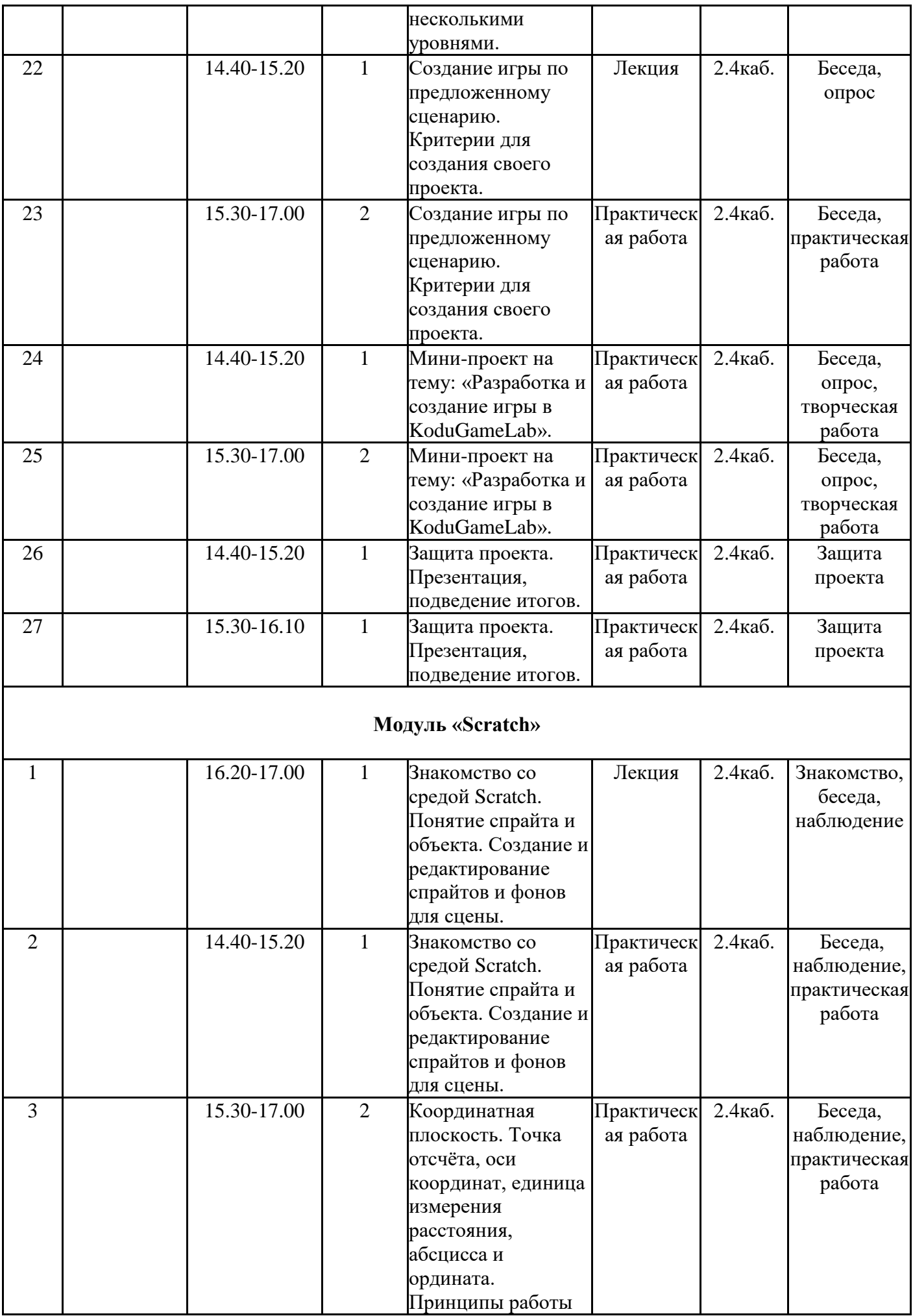

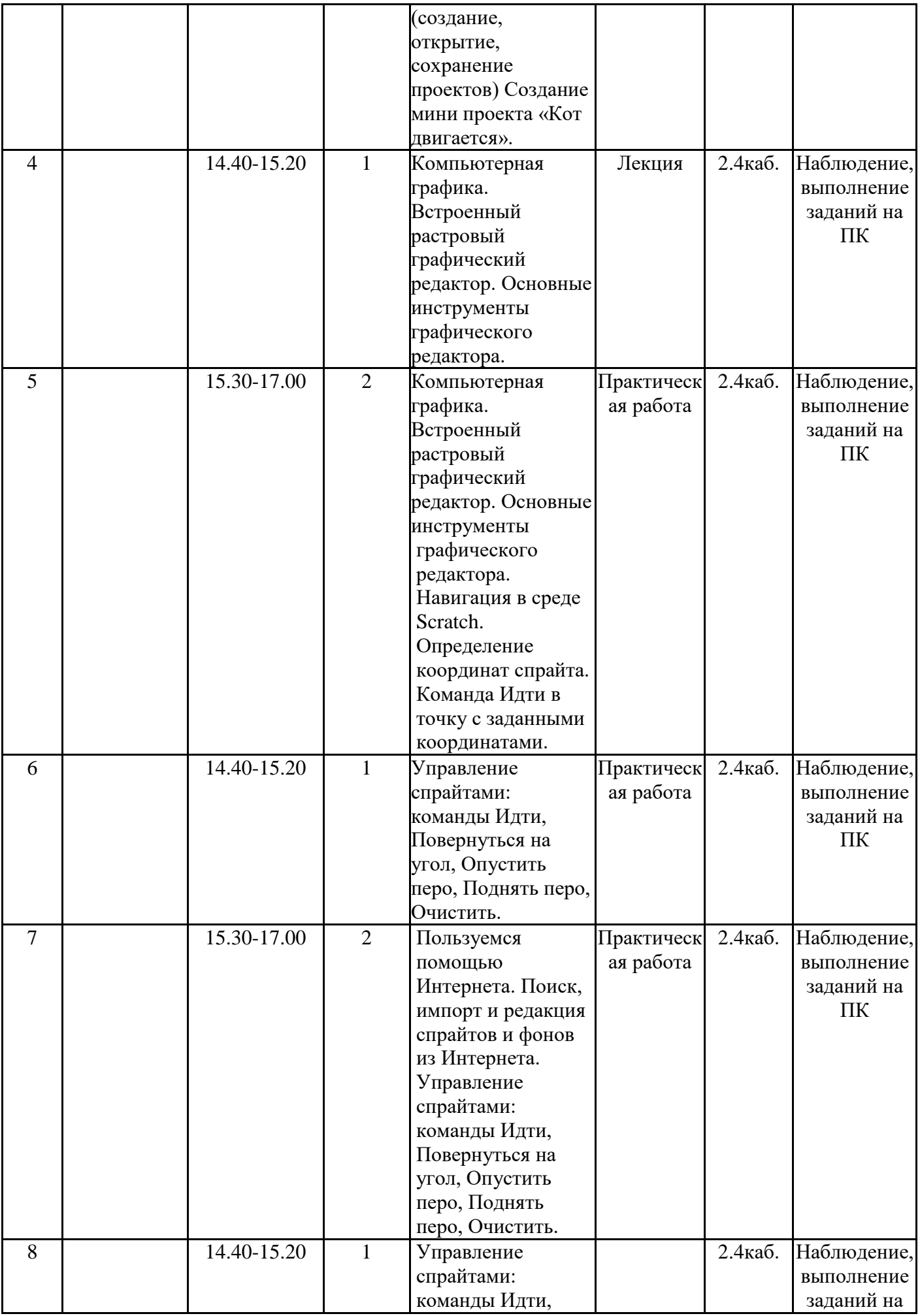

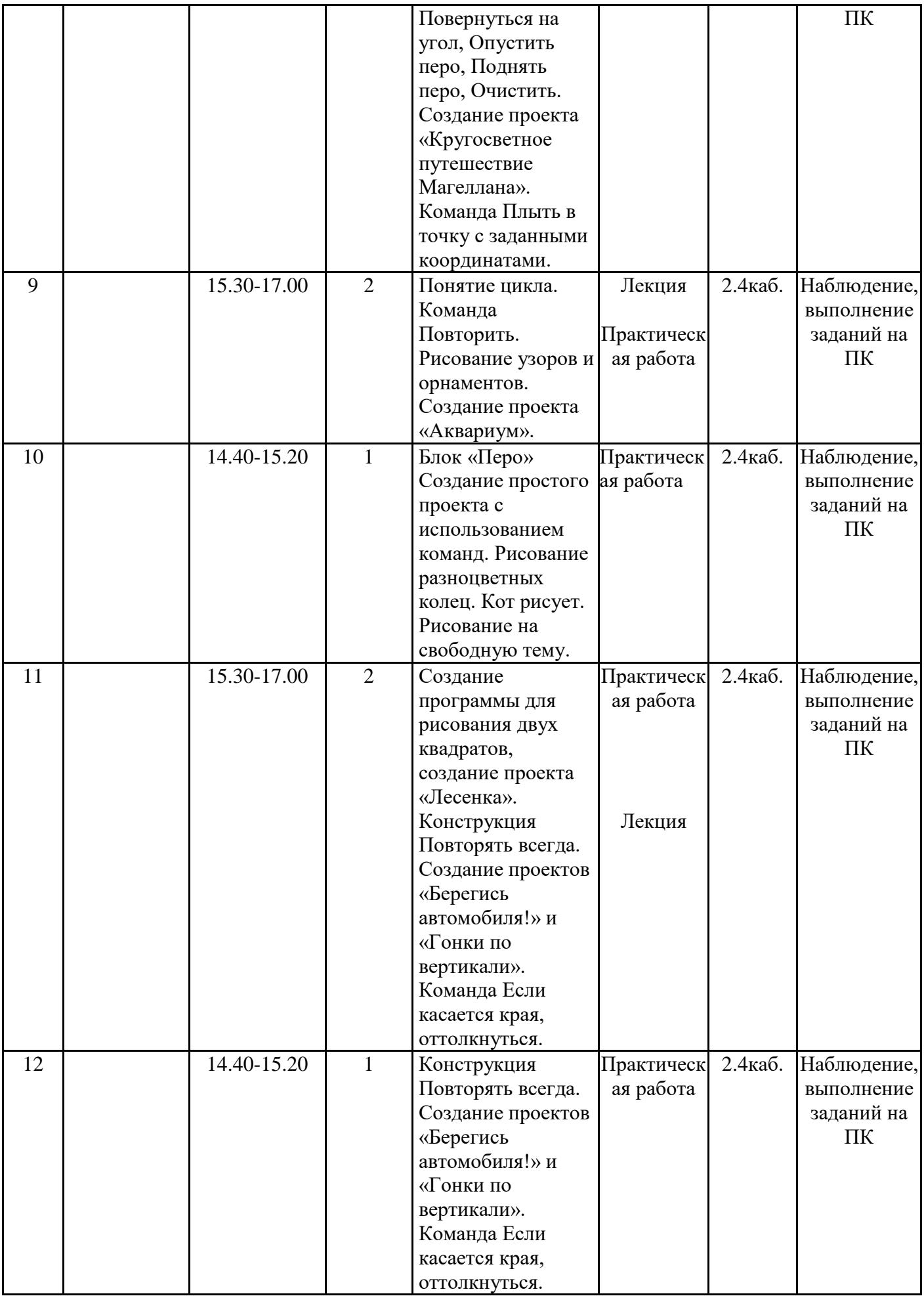

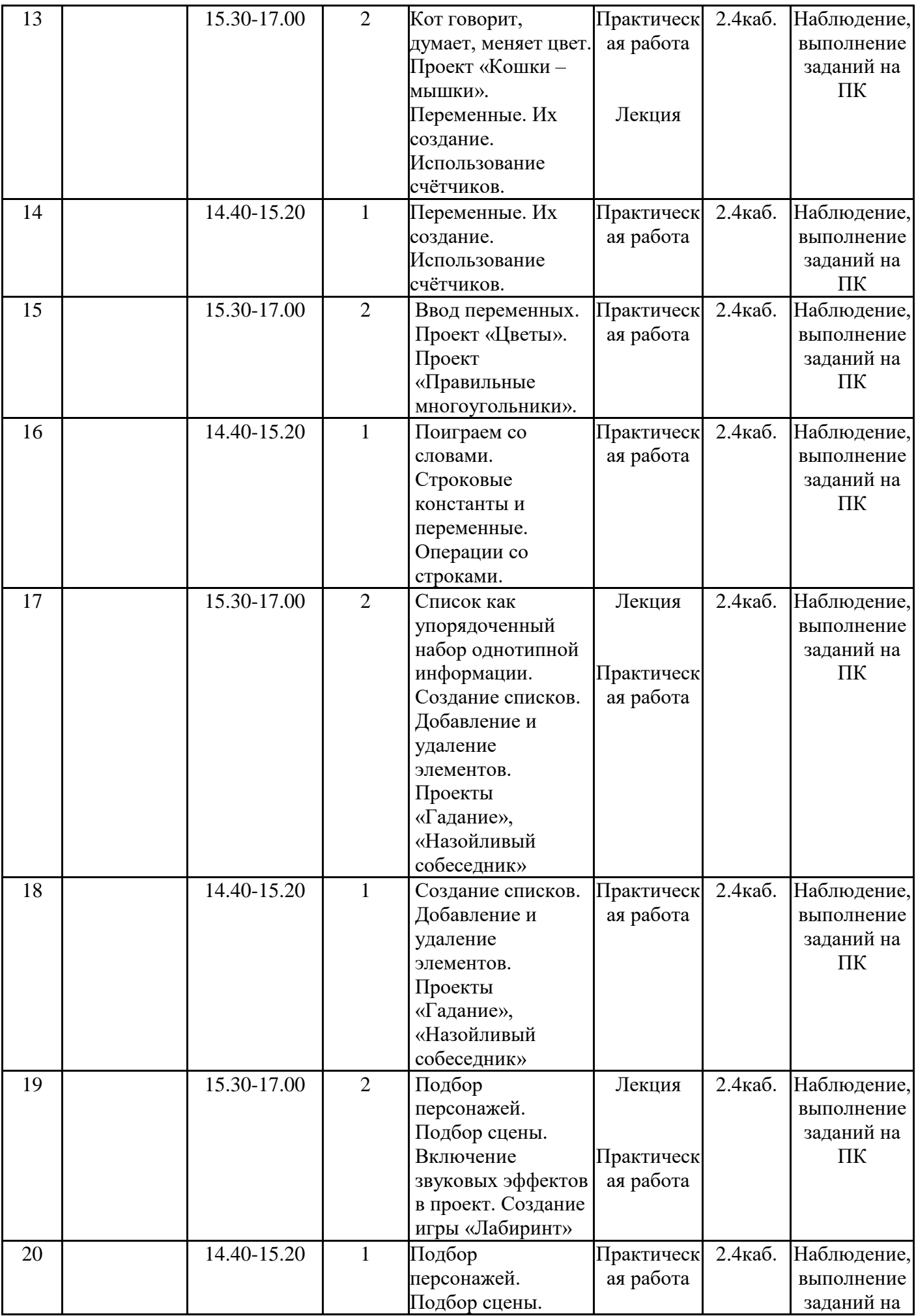

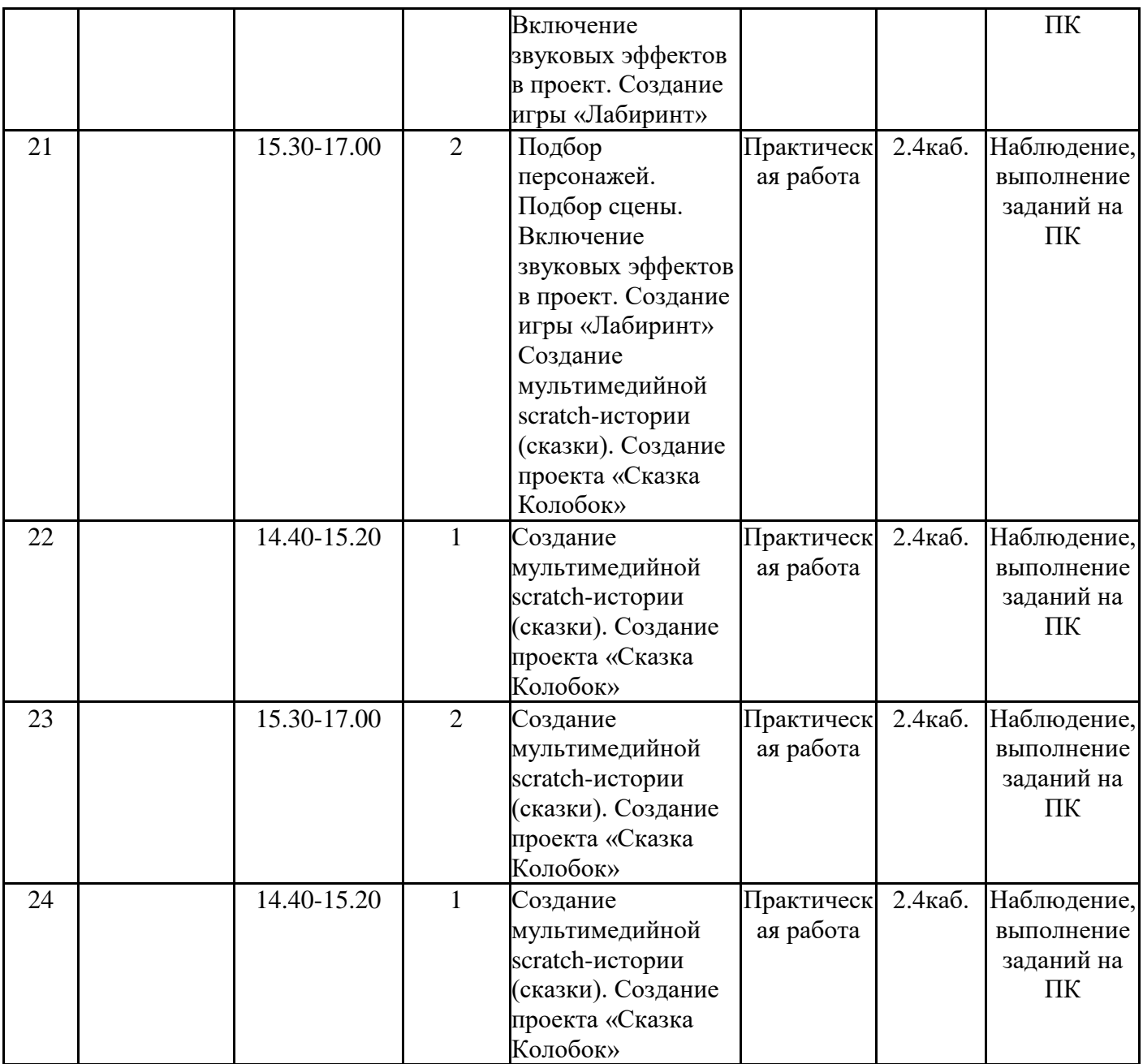

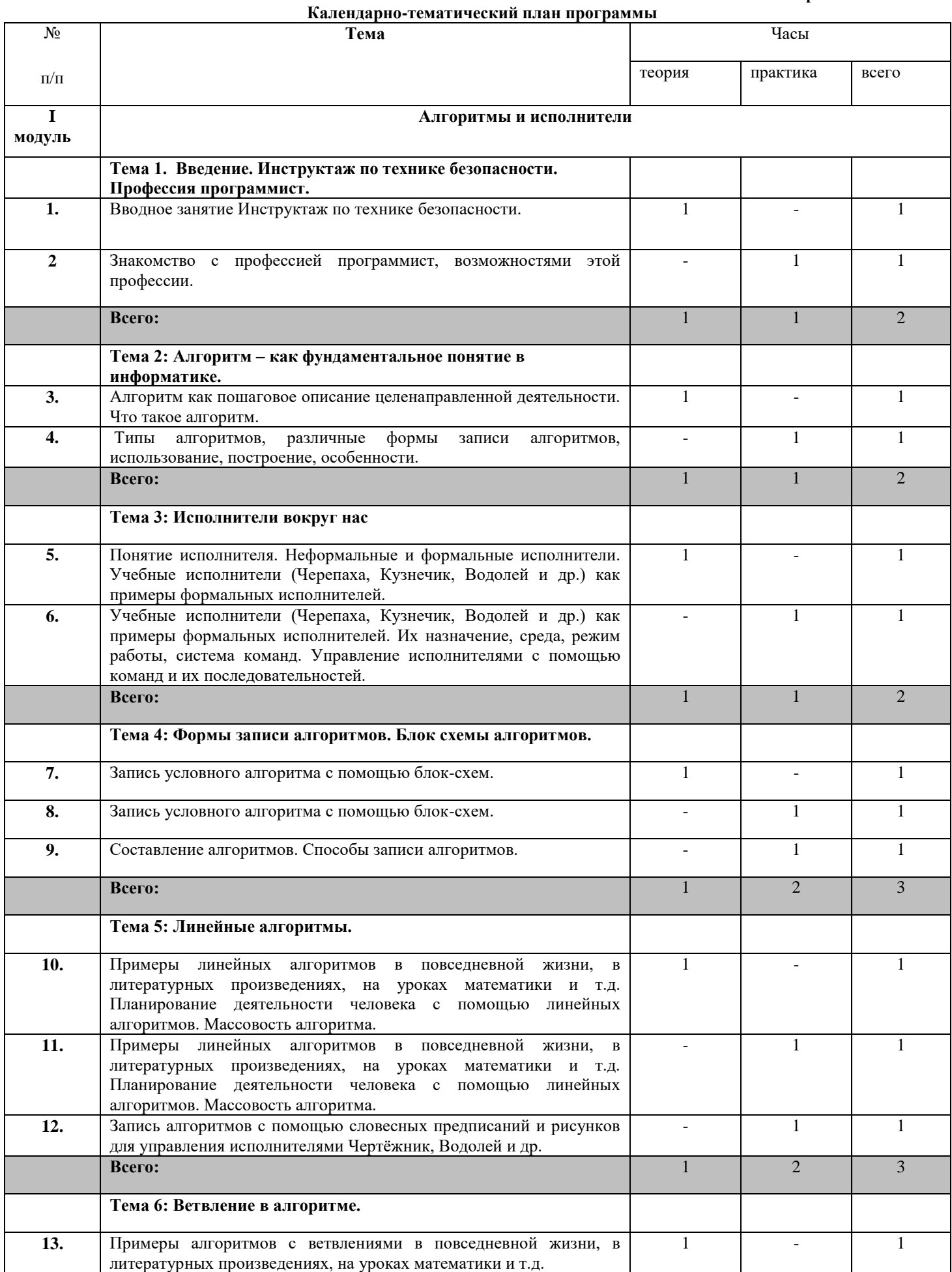

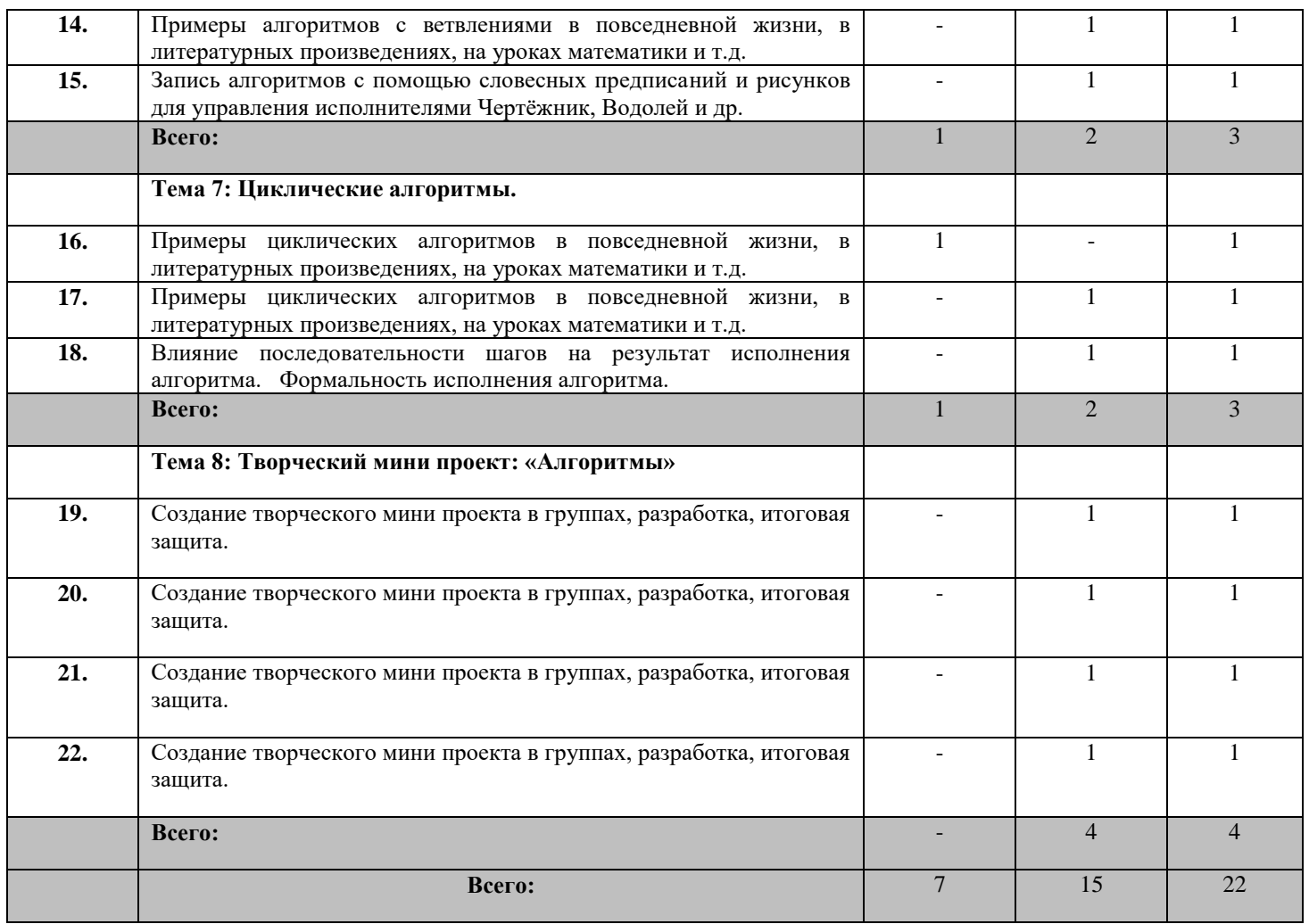

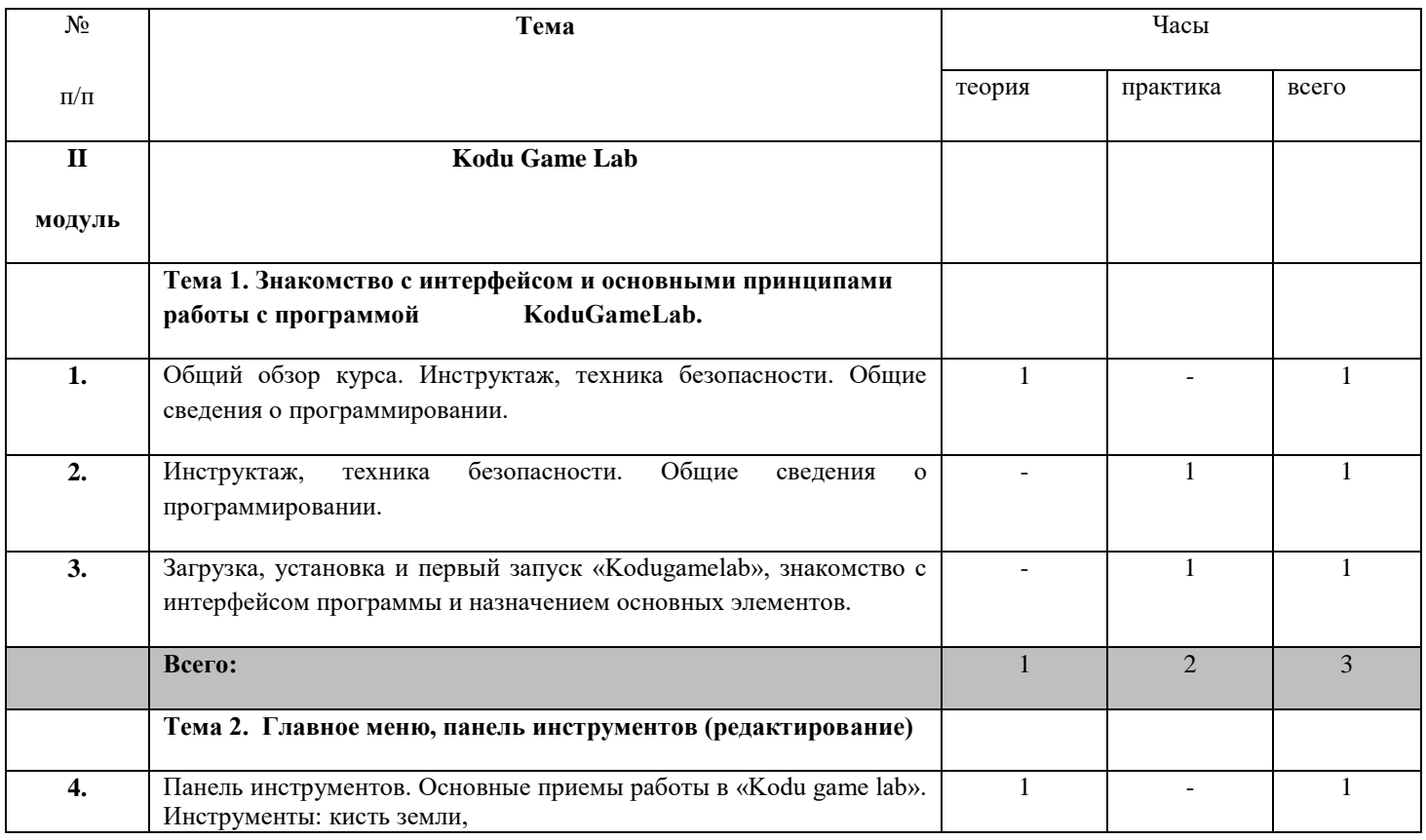

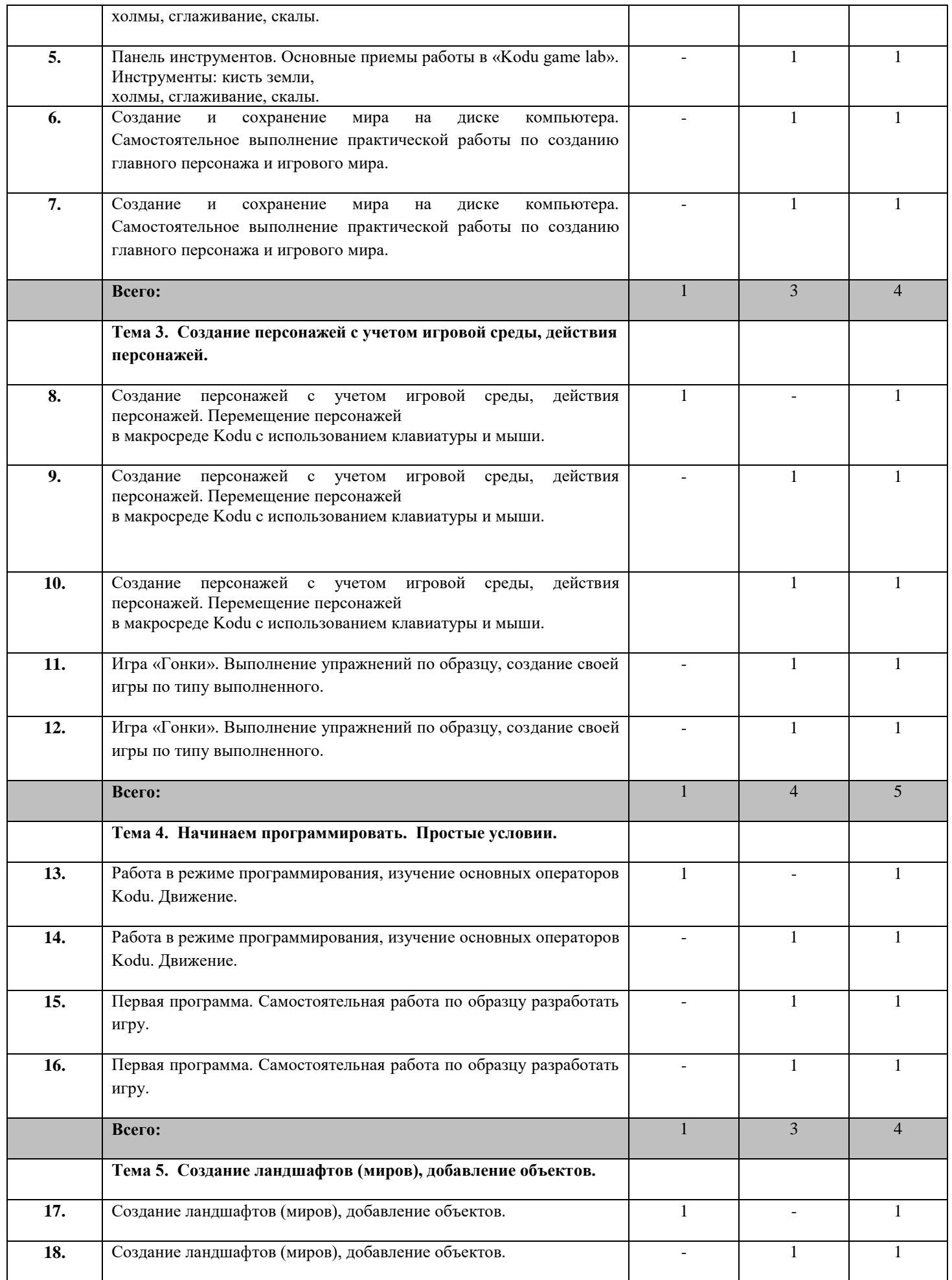

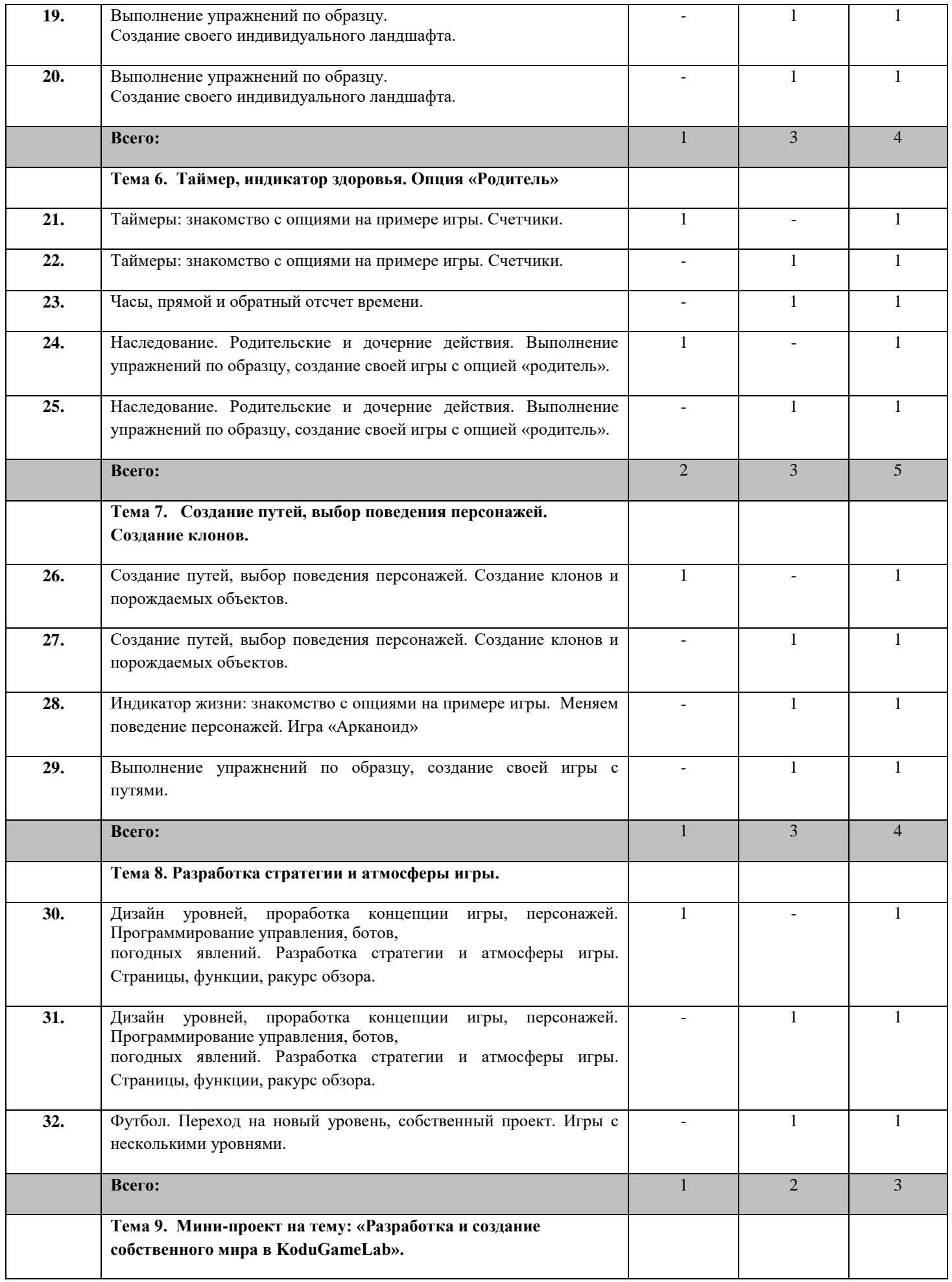

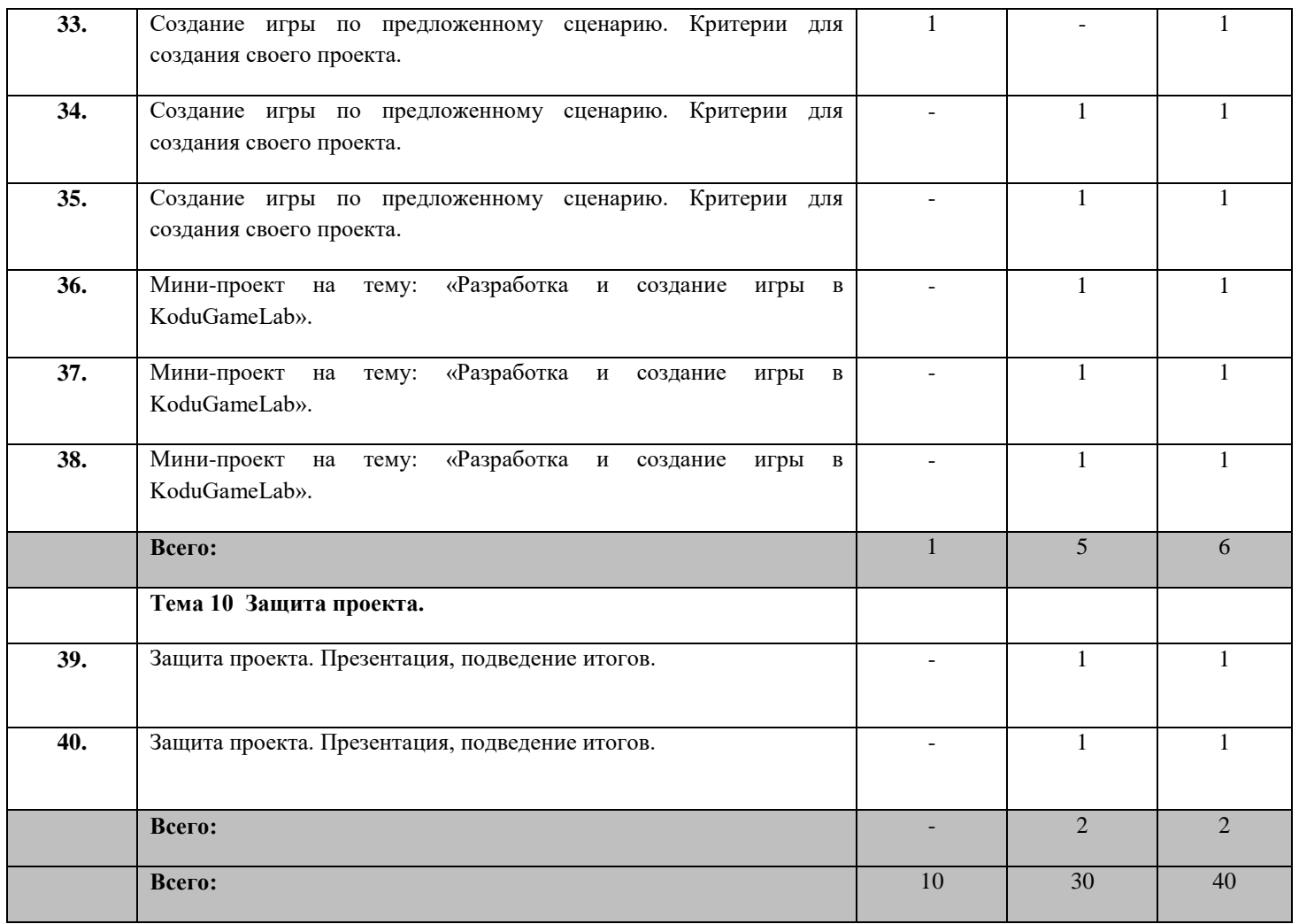

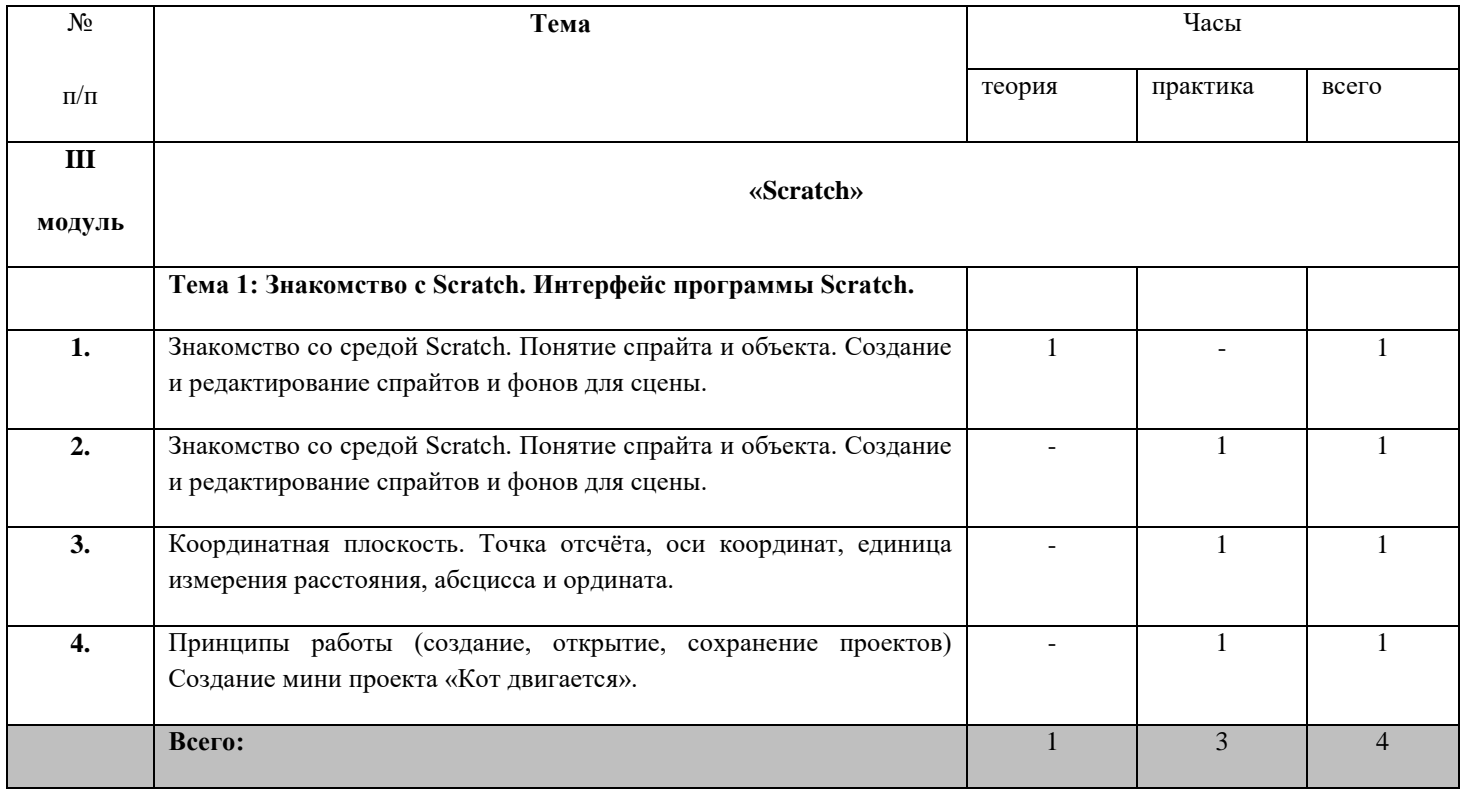

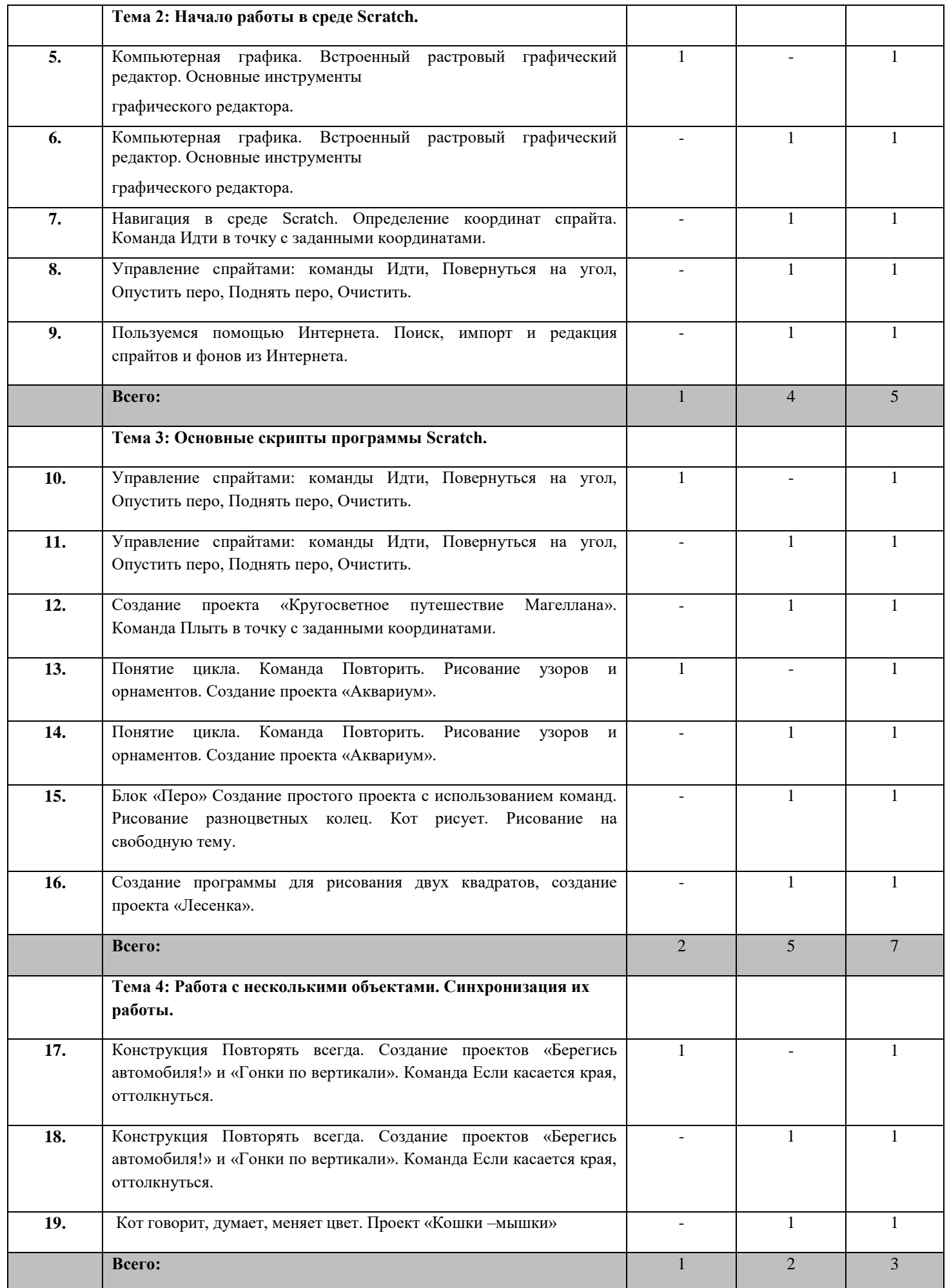

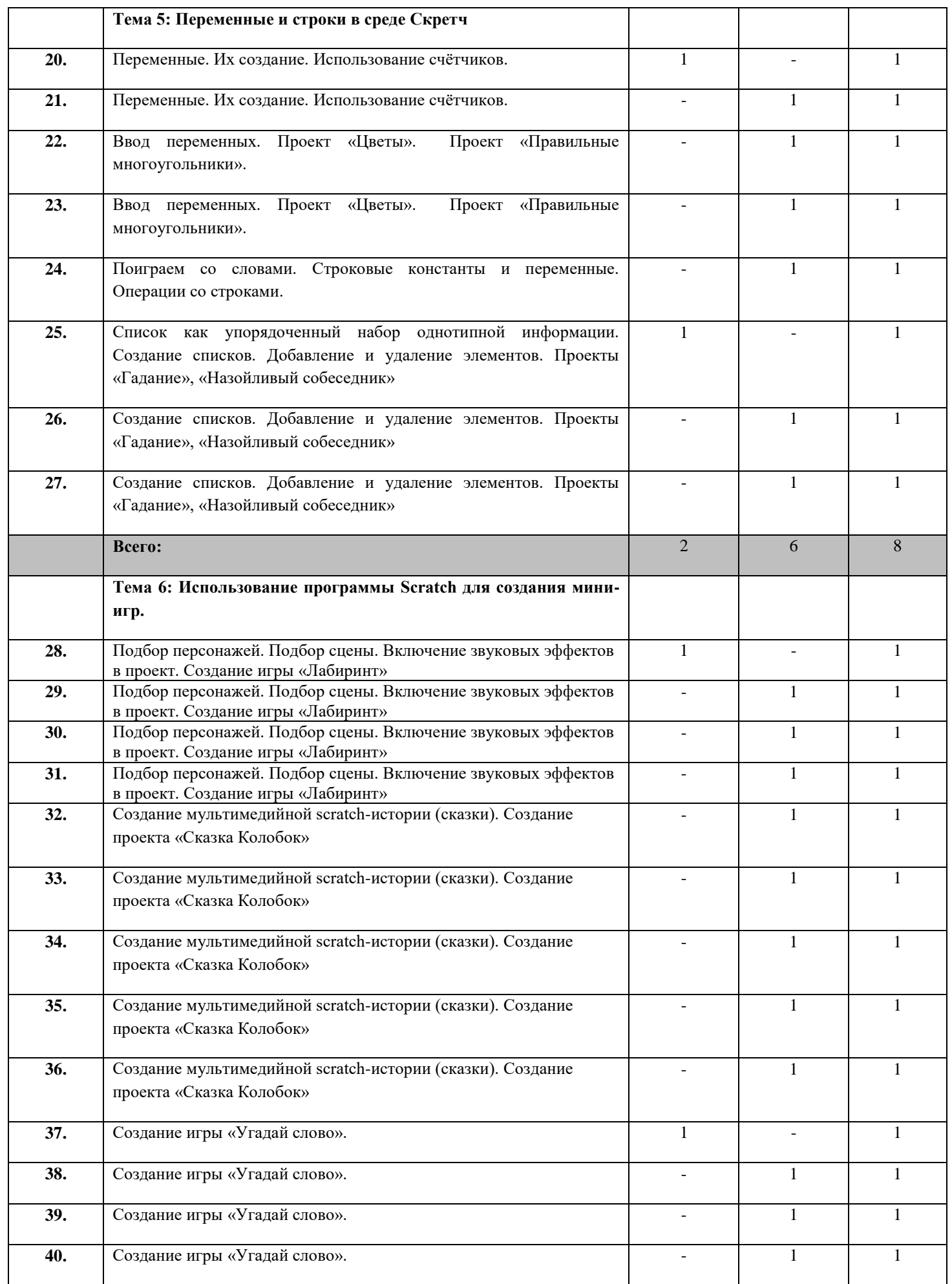

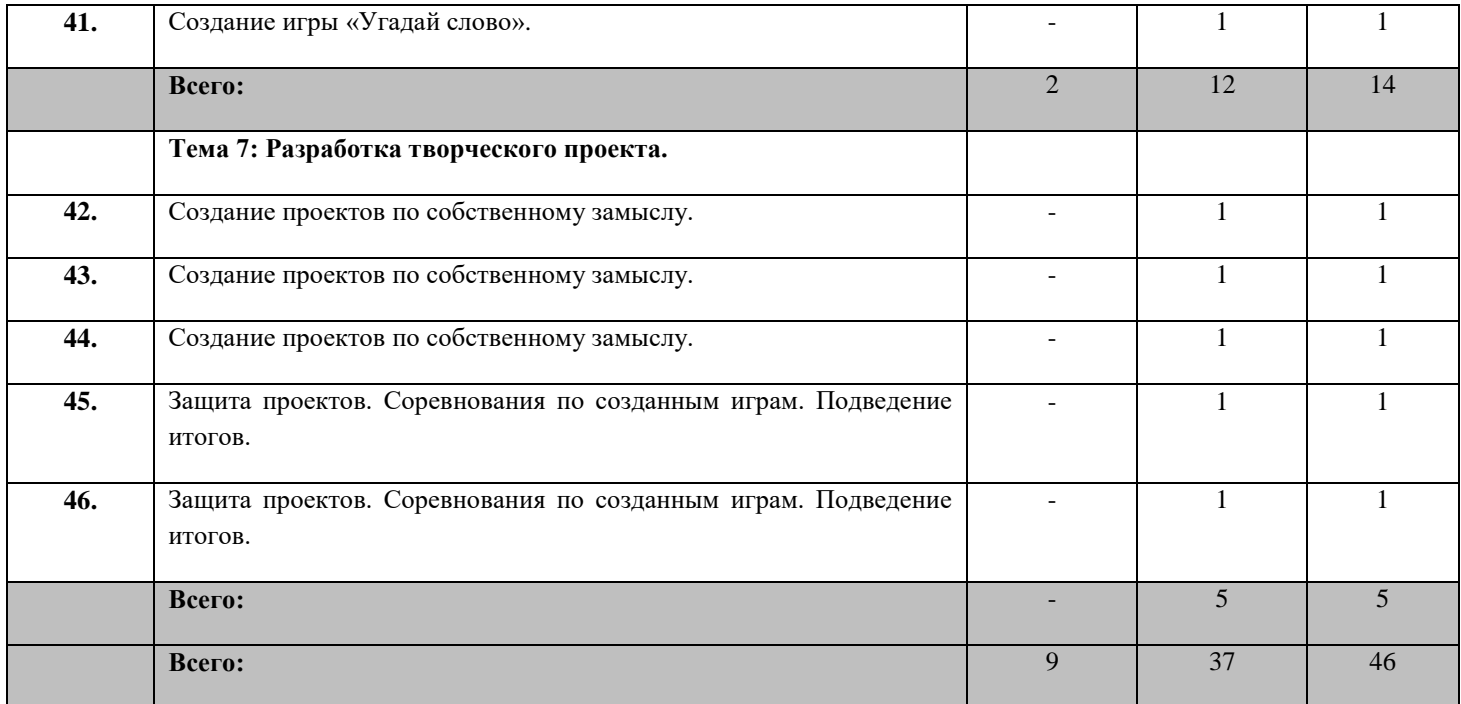

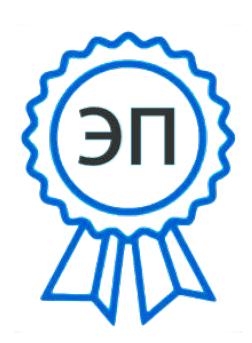

C=RU, O=СП ЦДТ ГБОУ СОШ №1 им. И.М. Кузнецова с. Большая Черниговка, CN=Трубарова Рашида Халилуллиевна, E= do\_cdt.chernigovka@samara.edu.ru

2023.08.02 14:49:30+04'00'